Airspace Technology Demonstration 2 (ATD-2)

AERONAUTICS WITH YOU WHEN YOU FLY

**National Aeronautics and Space Administration**

Fuser Deeper Dive (Mediation & Use Cases)

May 22, 2019

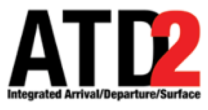

### **Discussion Topics**

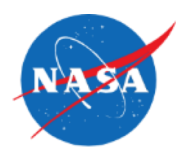

- Flight Matching
- Fuser Processing
	- Transformation
	- Filtering
	- Mediation
		- Fuser Metadata
		- Use Cases

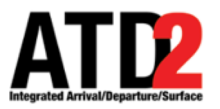

### **Flight Matching**

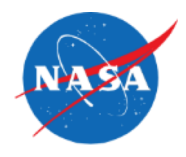

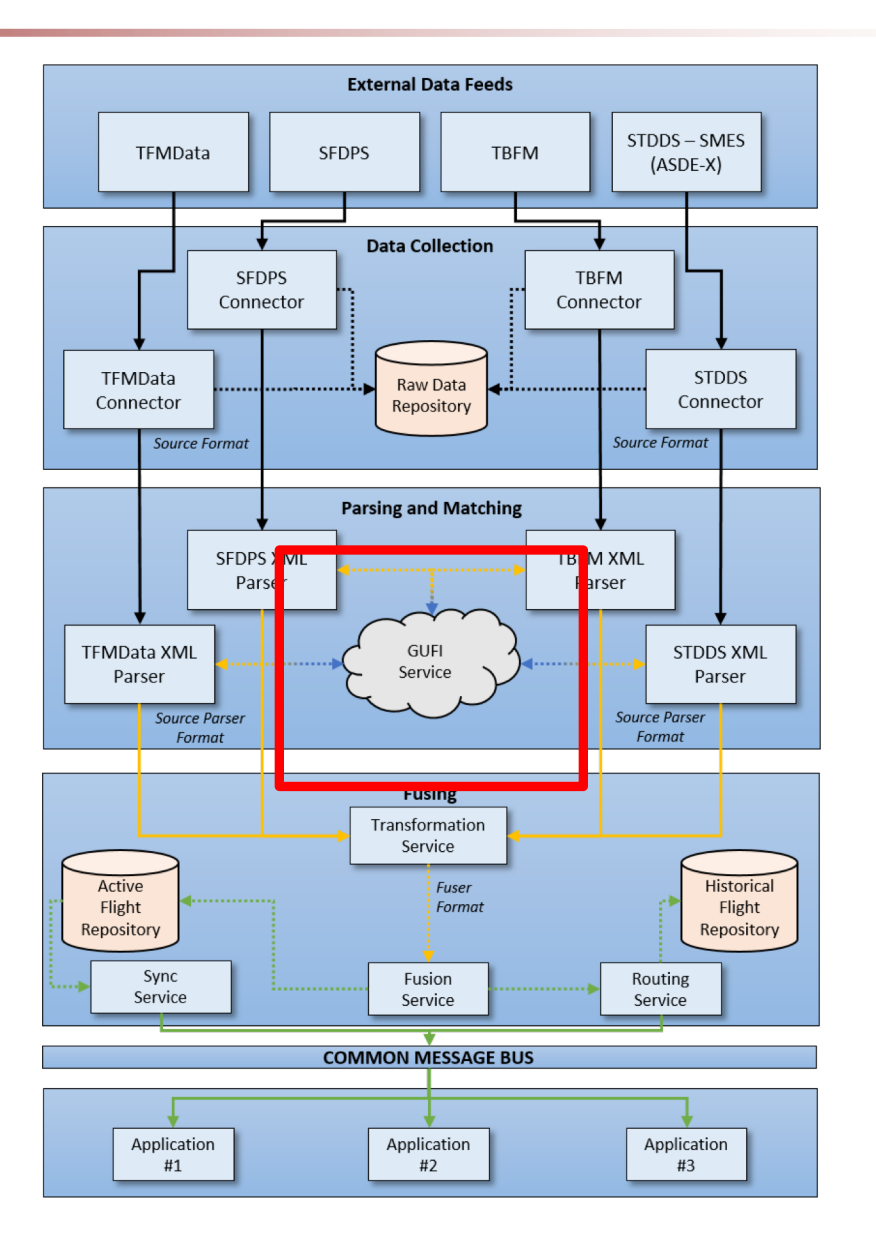

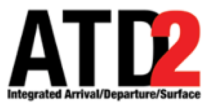

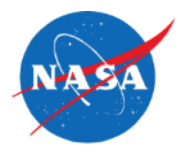

- Goal
	- Assign a Global Unique Flight Identifier (GUFI) to every flight message.
		- Ex: AAL1428.DFW.MCI.190507.1504.0132.TFM
- Why?
	- GUFI links together flight data across all external data feed sources.
	- Crucial precursor to data fusion.
- What is a flight?
	- Flight matching is where the "flight" is defined.
	- ATD2 defines a "flight" as the full lifecycle : starting with the scheduled or planned operation and ending at the arrival gate.

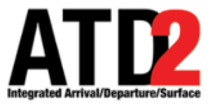

### **Flight Matching: ATD2 Approach**

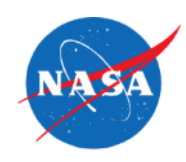

- ATD2 DFW GufiService
	- Handles GUFI requests from over 10 different data sources.
	- Stores the flight data state of each GUFI.
- External data feed processors
	- Request GUFI from GufiService.
	- Messages to Fuser include GUFI.
- GufiService performance (DFW Fuser):
	- Total:
		- ~15M avg messages handled per day. ~170 per second.
		- ~110K avg GUFIs managed per day.
		- ~200 avg messages per GUFI.
	- DFW:
		- ~3.5M avg messages handled per day.
		- ~7,500 avg GUFIs managed per day.
		- ~1,000 avg messages per GUFI.

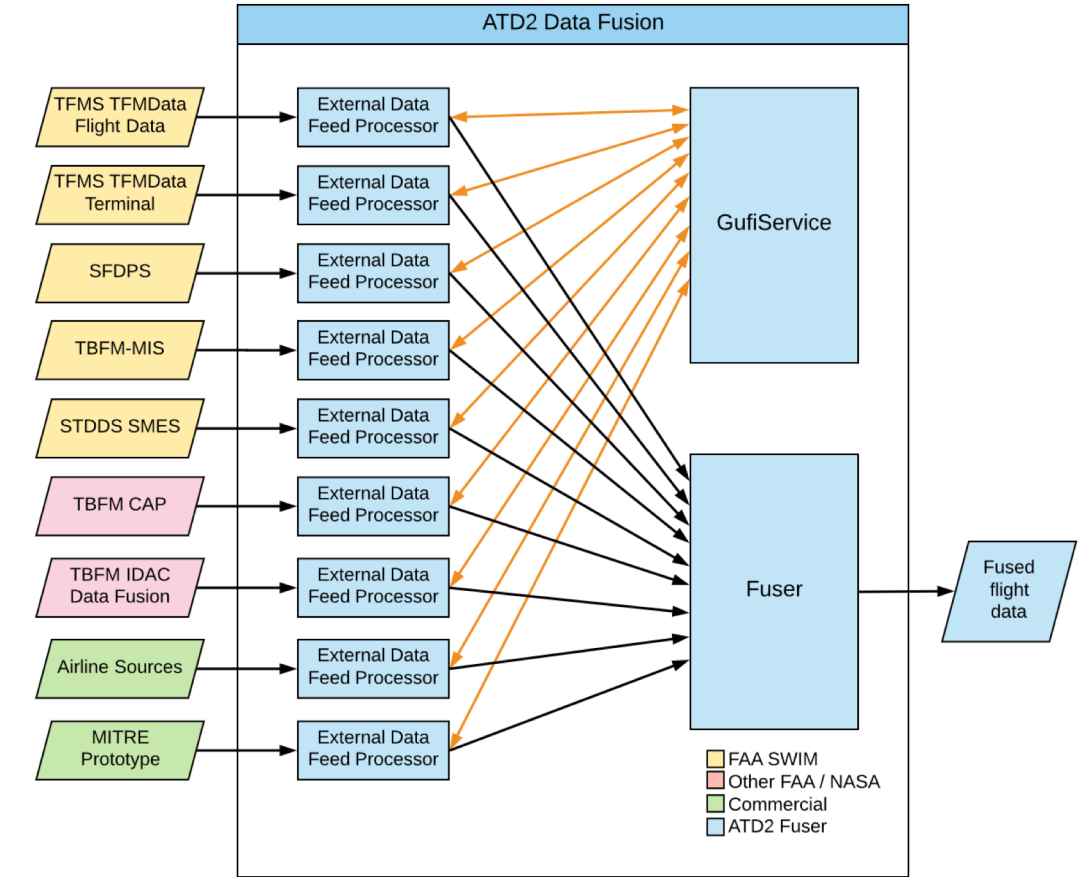

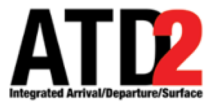

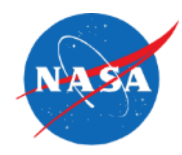

- Basic approach to matching a flight
	- Find the best possible flight match, if one exists in the known data.
	- Otherwise, create a new GUFI, if sufficient data exists.
- Core flight matching data
	- Aircraft ID / Callsign (e.g. SWA568).
	- Origin / Destination airports (e.g. DFW -> LGA).
	- Flight time windows (e.g. 9:30 13:45).
	- Position (e.g. latitude / longitude / altitude).
	- External data feed system IDs (e.g. TFMData flightRef).
	- Aircraft attributes (e.g. registration number, Mode S transponder)

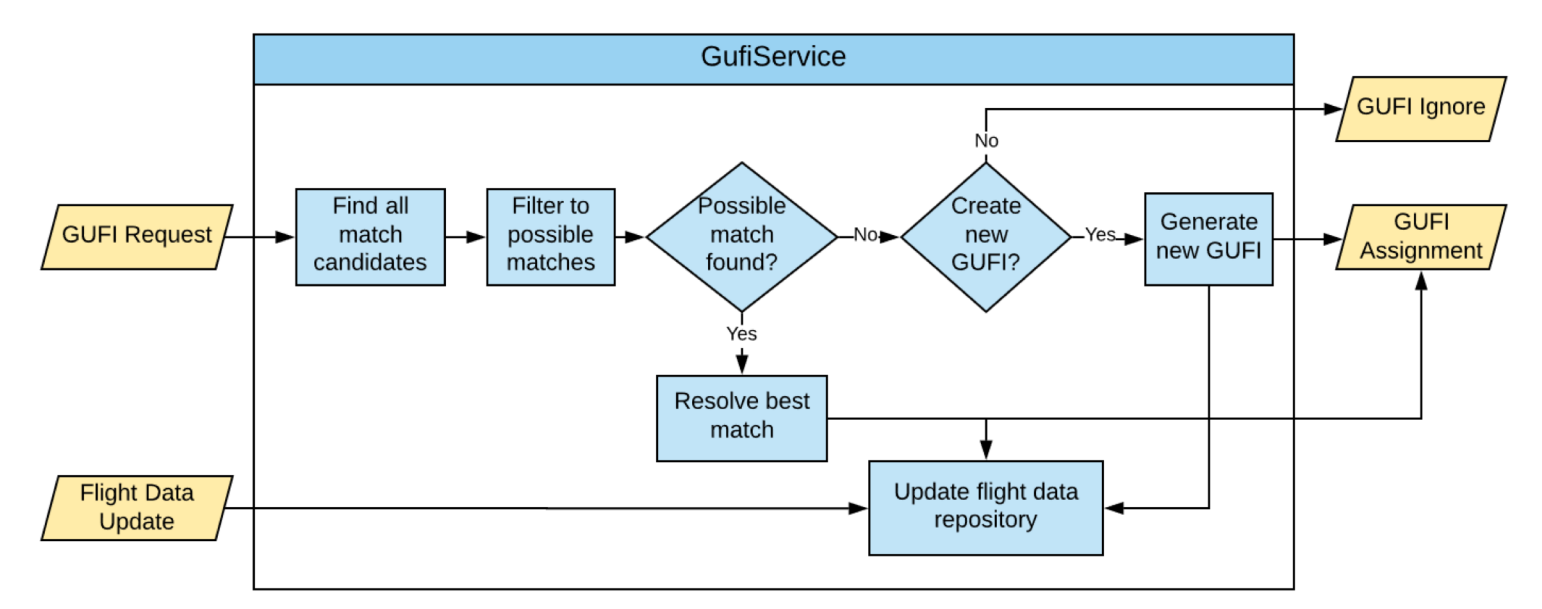

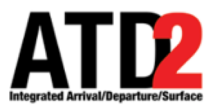

### **Flight Matching: Example**

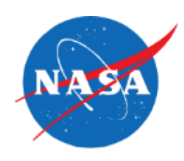

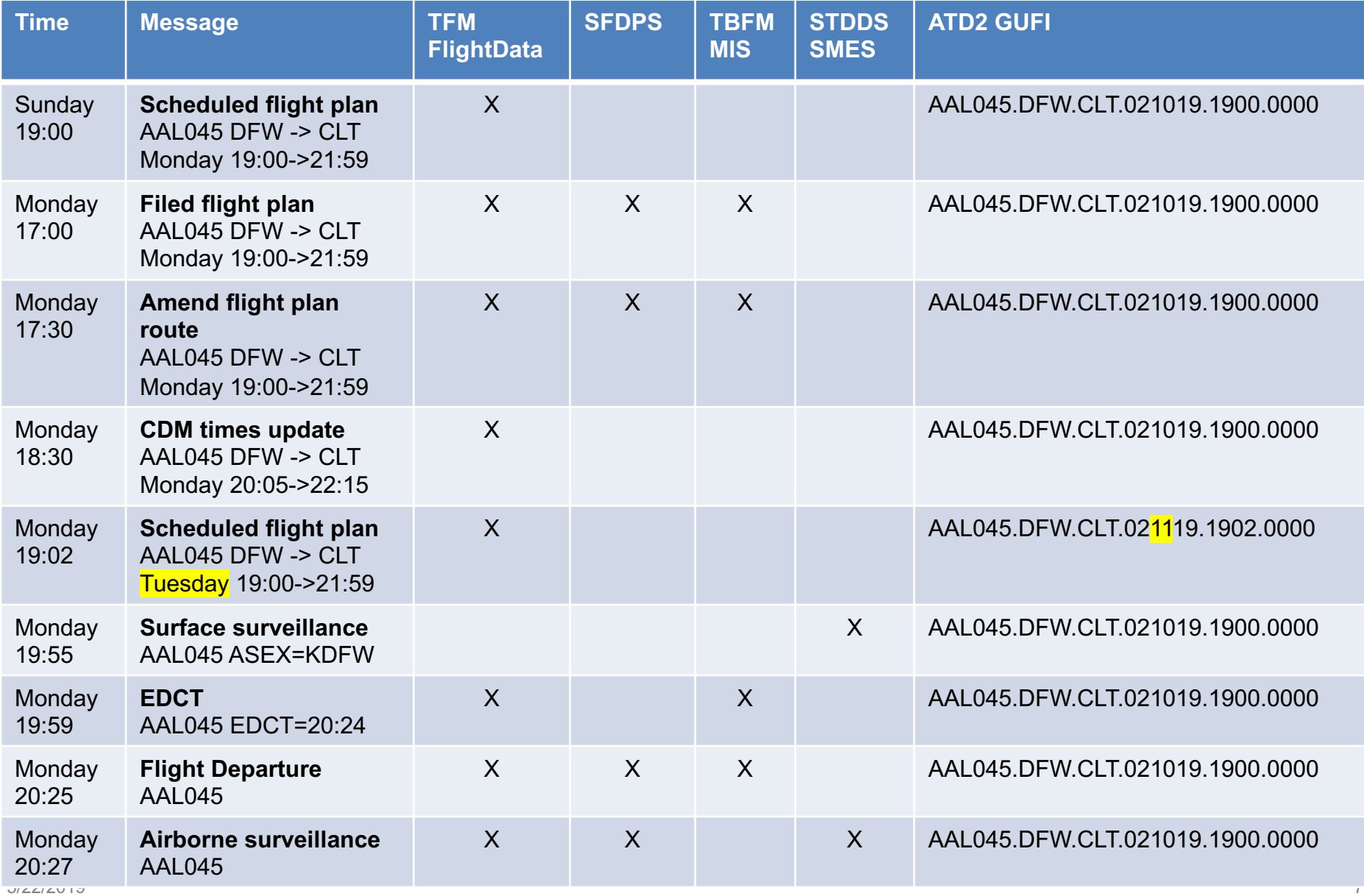

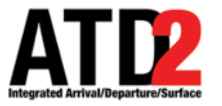

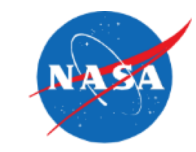

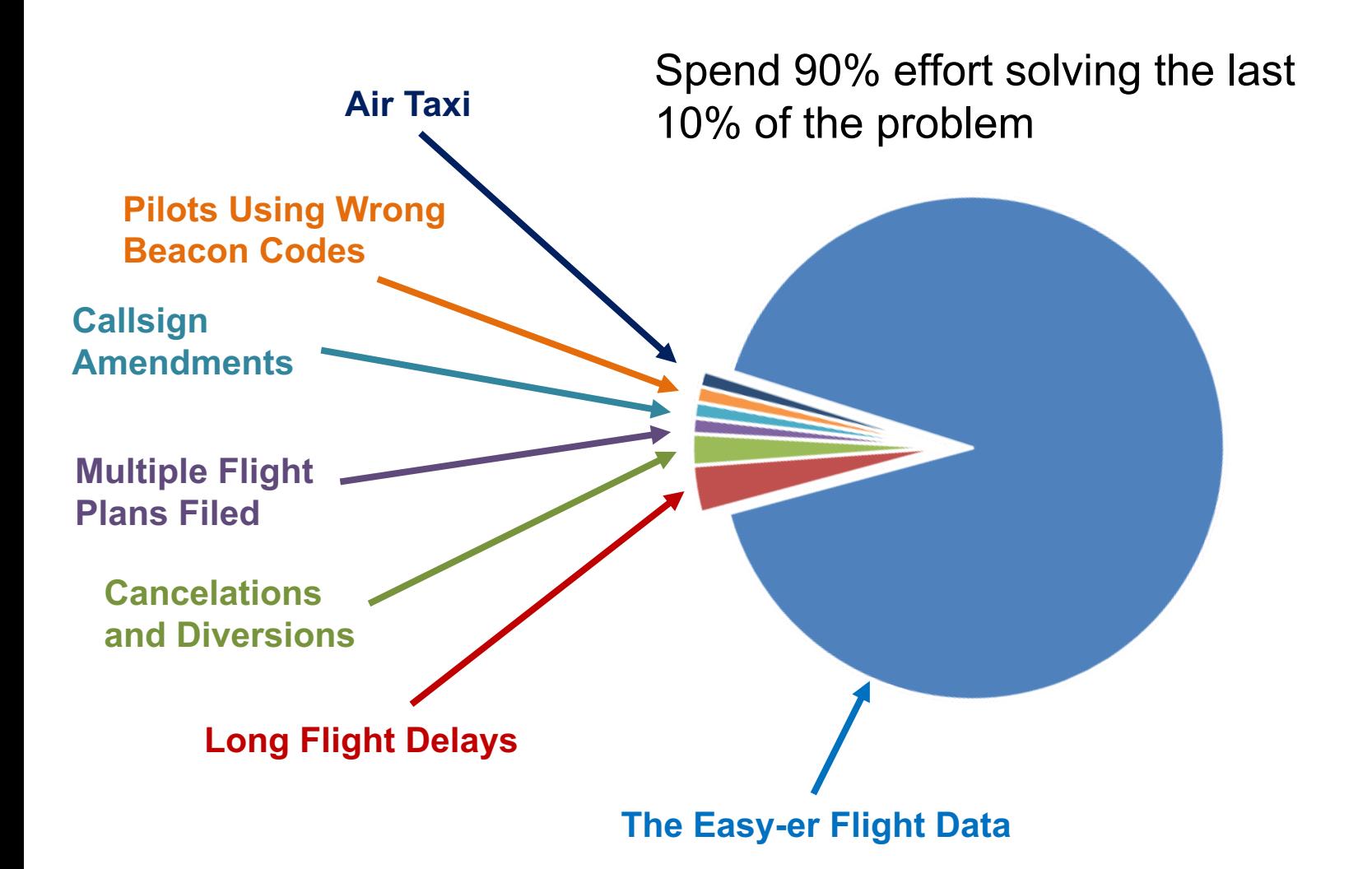

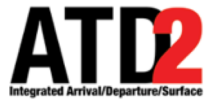

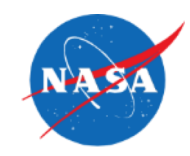

- Regression Testing = Key to matching logic improvement
	- Definition: A suite of tests that are required to pass when software changes are made.
	- Matching logic improvement is heuristic-based, adaptive process.
		- There is no 100% solution. Flight data is always scheming to defeat you.
	- Goal is intelligent whack-a-mole fix one issue without causing another.
- Purpose
	- Emulate full matching process: replaying input messages from mock sub-components through the internal GufiService logic.
	- Reliable debugging of operational use cases.
	- Each test is simple format for analysts/testers to describe a matching problem.
	- Stockpile of regression tests to run against future development.

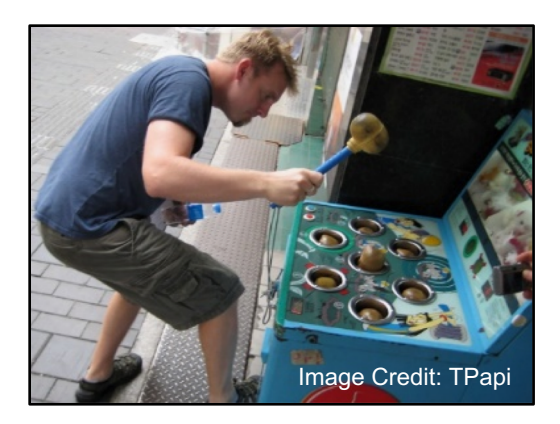

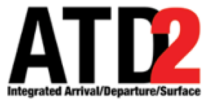

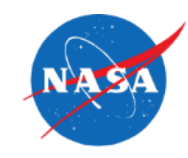

- Regression Test Process
	- Leverage database of historical GufiService messages.
	- Build match logic test cases with validated results.
	- GufiMatchTester software drives GufiService with test cases.
		- Currently over 100 regression test cases.
	- Iterate GufiService logic improvements until all tests pass.

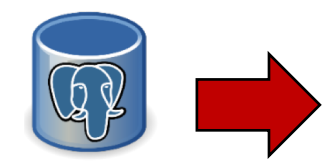

**GUFI Message Database**

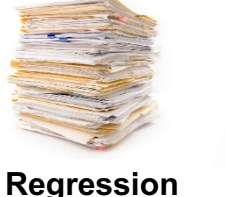

**Test Cases**

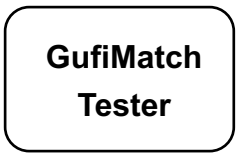

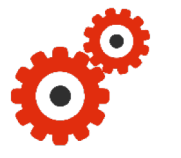

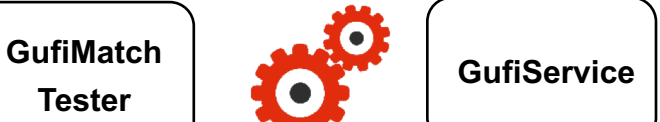

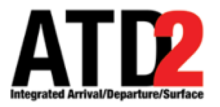

### **Flight Data Transformations**

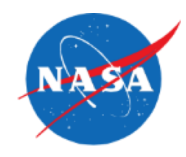

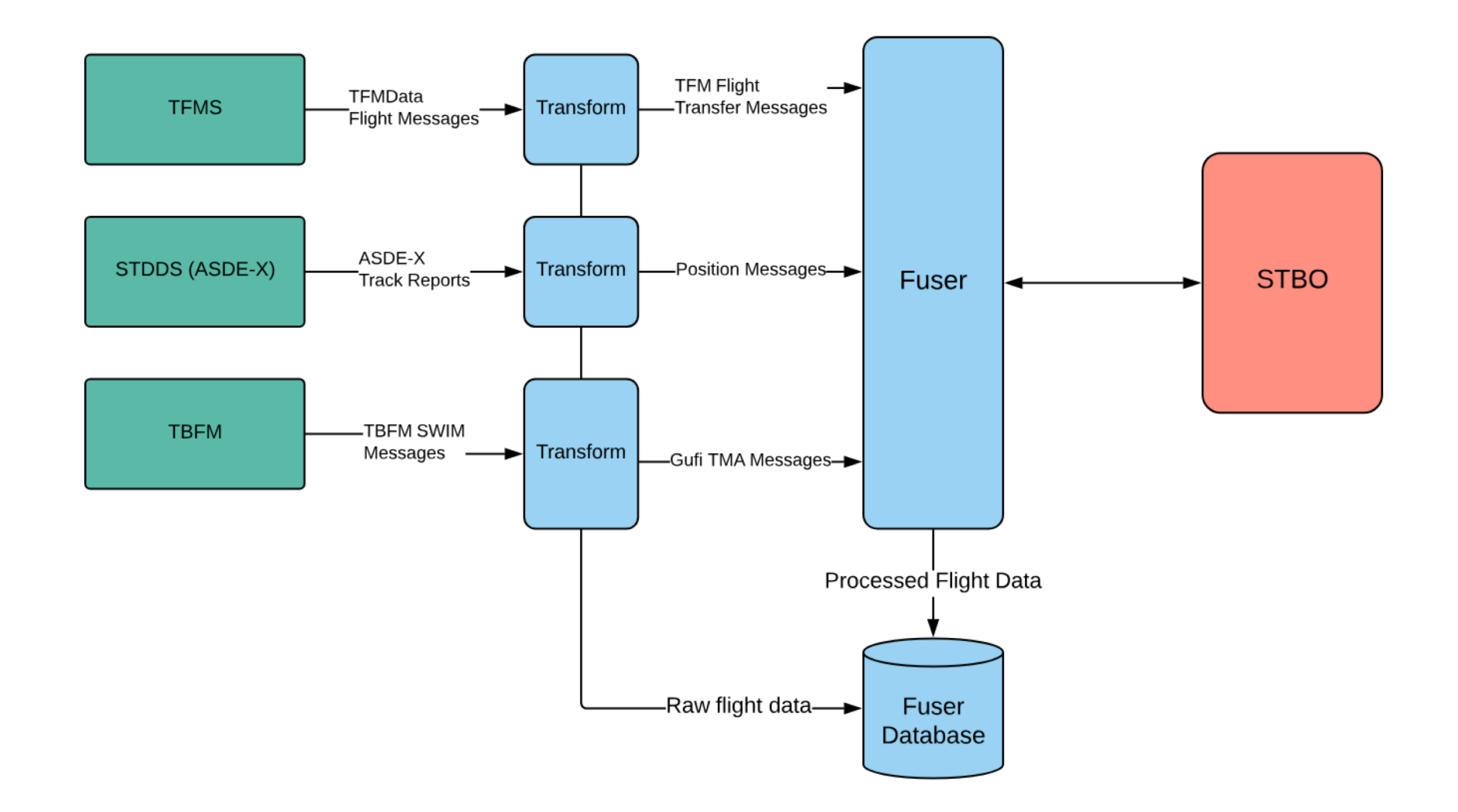

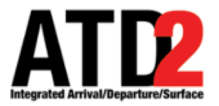

### **Fuser Flight Processing**

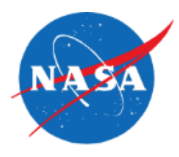

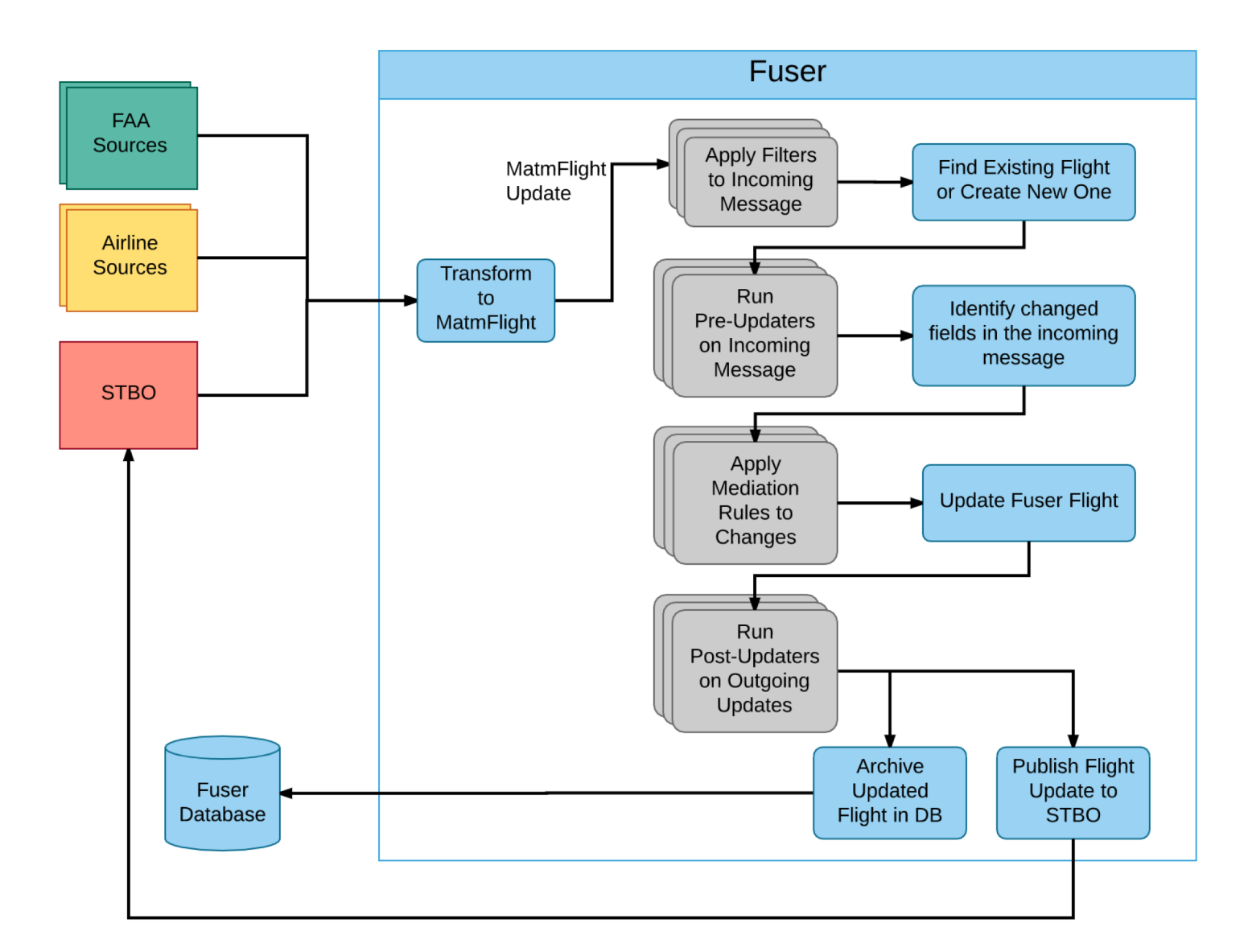

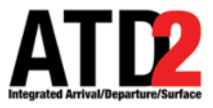

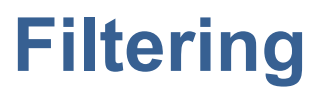

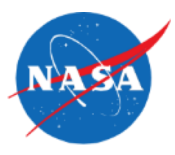

- Filtering is used to filter out an entire update before the data is applied to the fused flight
	- Eliminate unnecessary processing and/or updates that reduce data quality.
	- Filtering is based on defined rules:

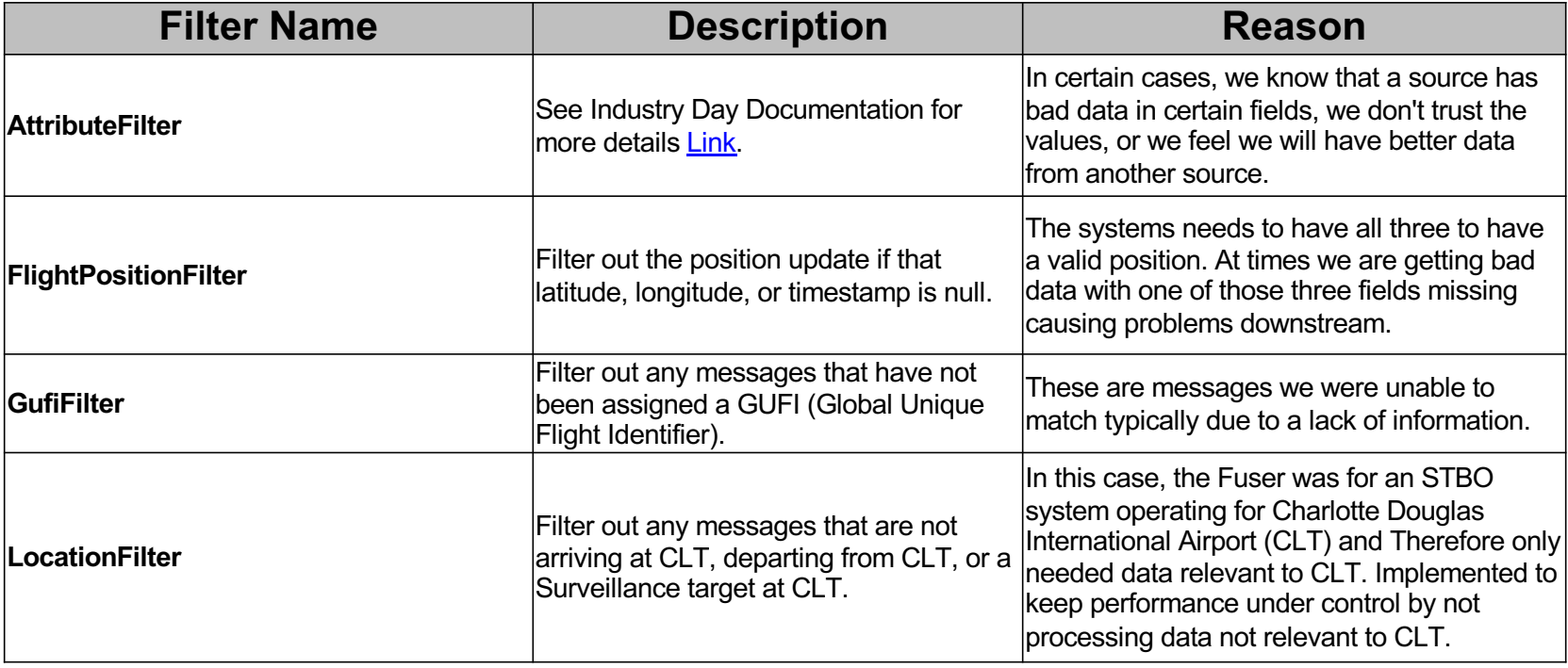

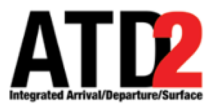

### **Filtering Sample**

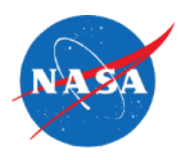

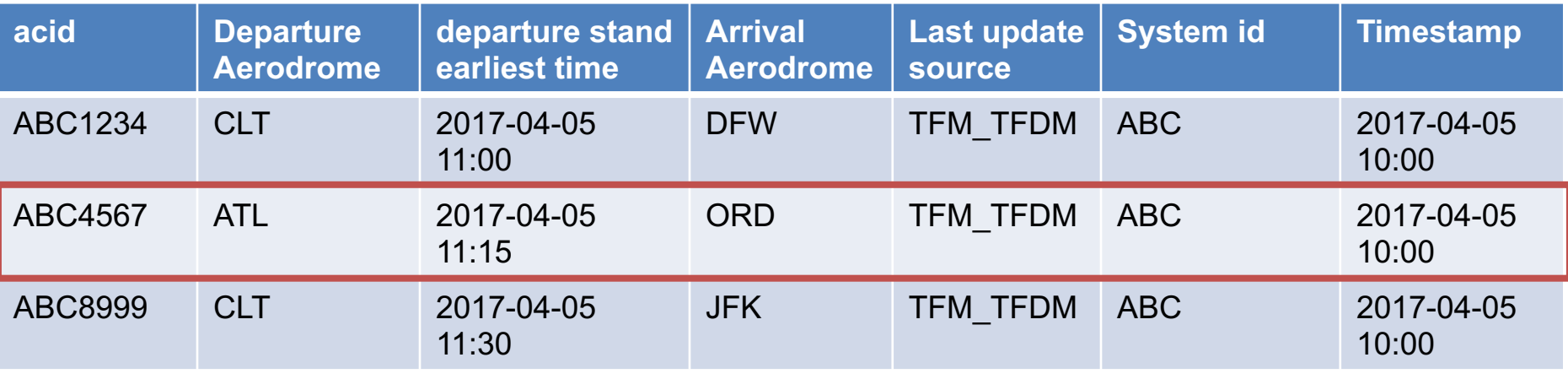

Not a flight operating at CLT

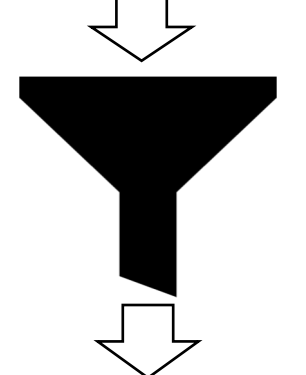

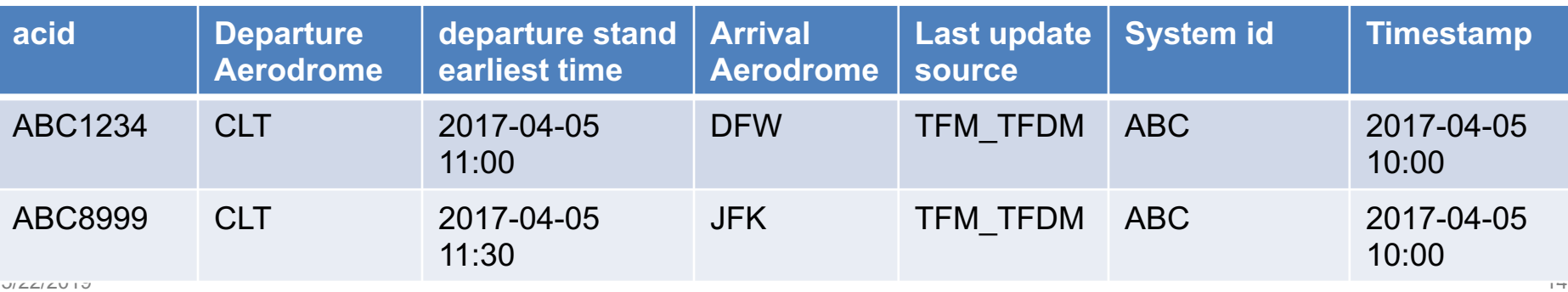

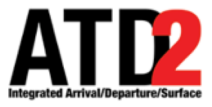

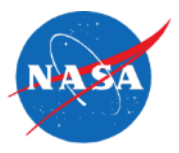

- Attribute filtering is used to filter out fields before they are applied to the fused flight, based on the defined rules
- Attribute Filtering is used when
	- A source is known to have bad or untrustworthy data in certain fields
	- Better data is likely to exist in another source for certain fields

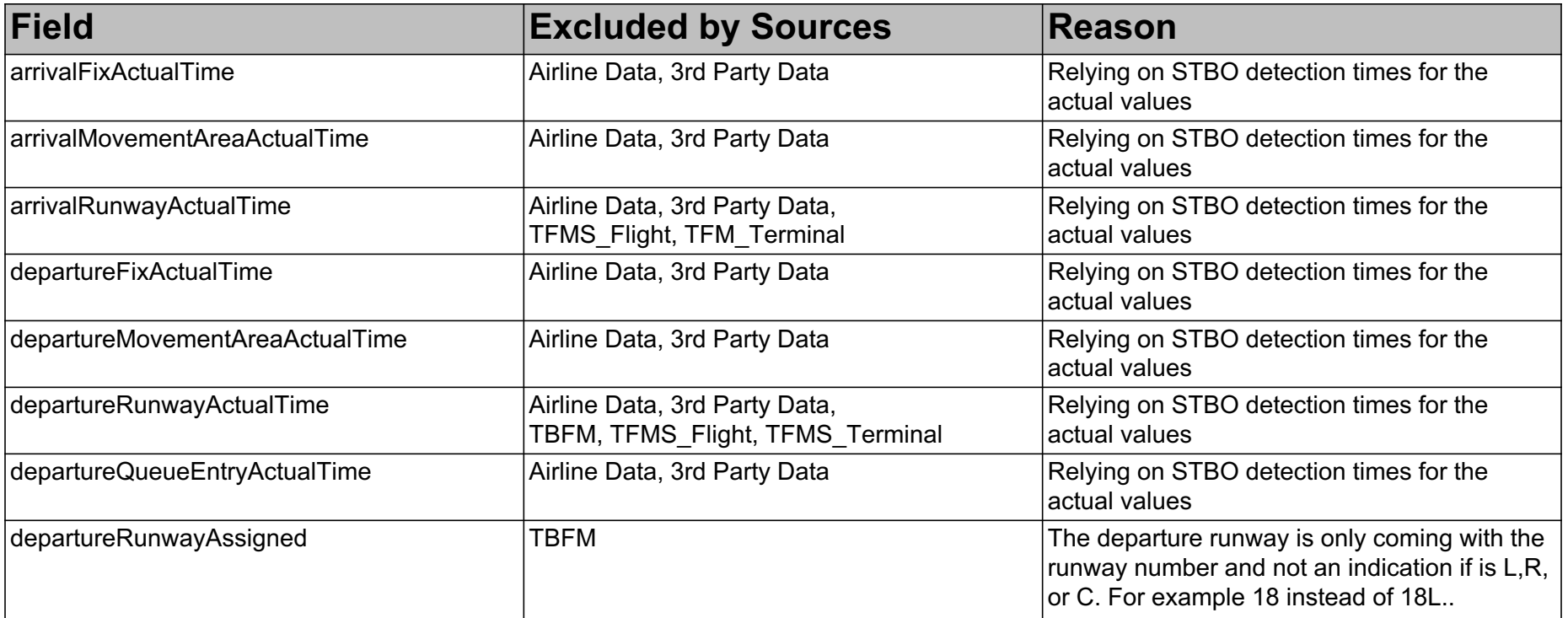

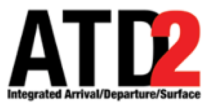

### **Attribute Filtering Sample**

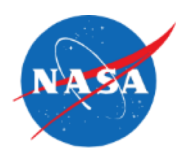

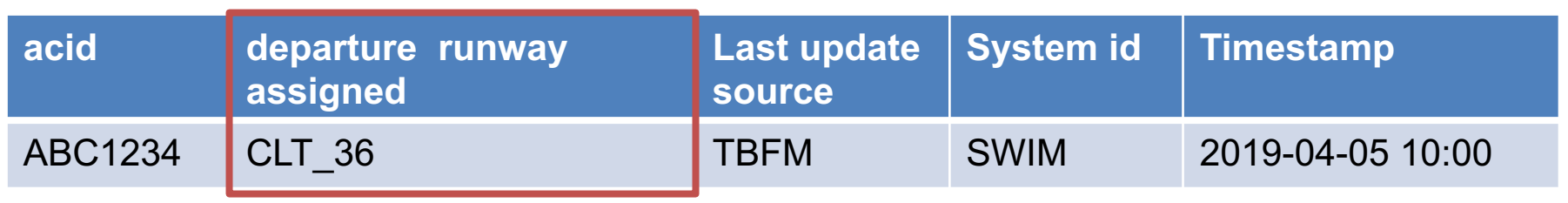

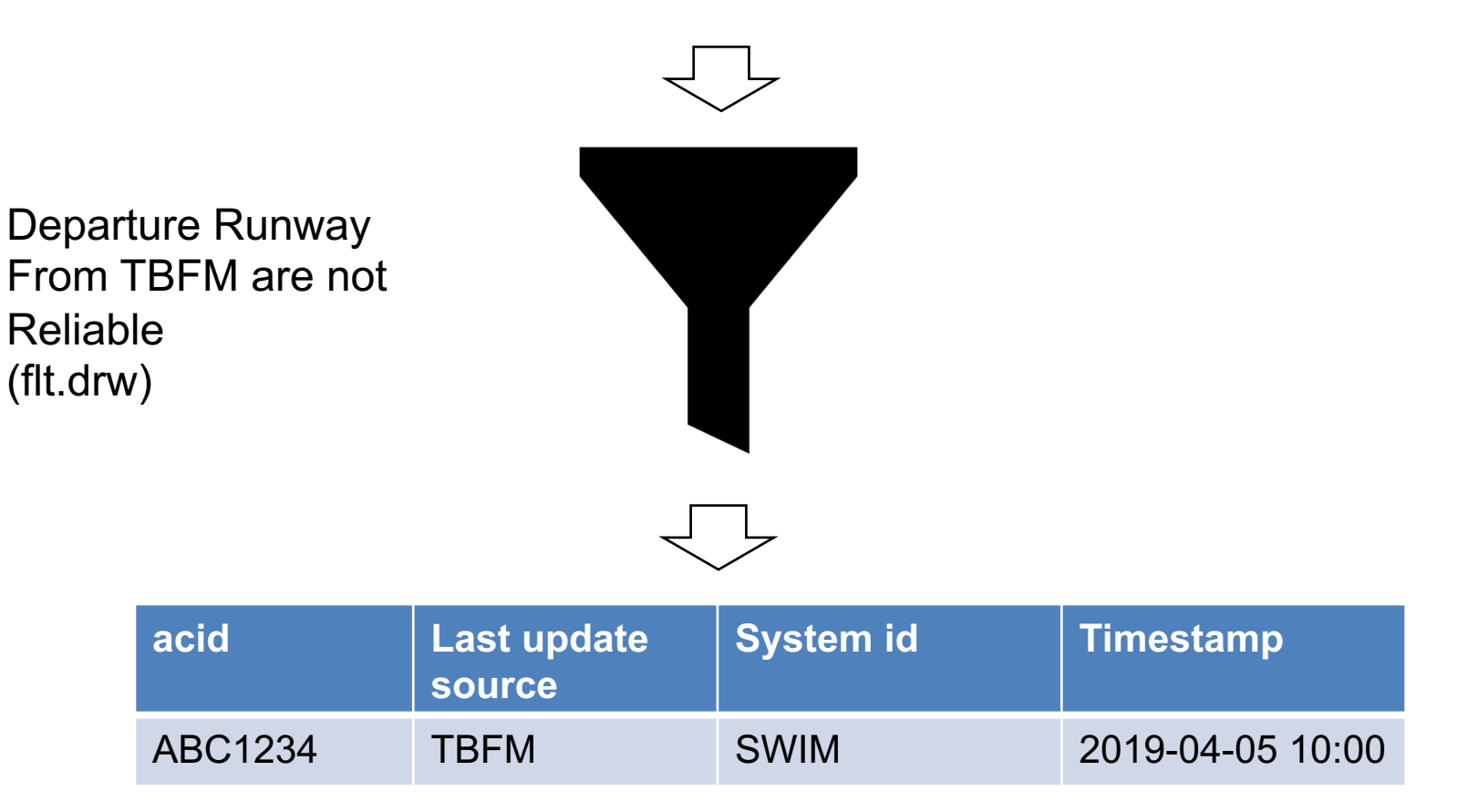

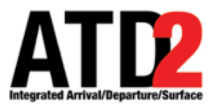

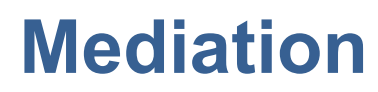

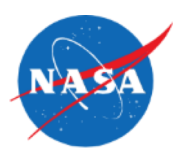

- Fuser mediation processing
	- Input data correction
		- Data source has known errors or anomalies
	- Value-added data computations
		- Create new data elements not available in the input data source
	- Input data source priority rules
		- Used to define a precedence/authority between sources providing data for the same data elements.
		- Implemented when necessary
			- Default behavior allows any data source to modify a value
		- Filter out data modifications from one data source, if data modifications already exist from a higher priority source.
			- E.g. TFMData messages are more favorable in setting the Fuser schema "routeText" data element than TBFM MIS.
- More information
	- [https://aviationsystems.arc.nasa.gov/atd2-industry-days/fuser/Data-Mediation-](https://aviationsystems.arc.nasa.gov/atd2-industry-days/fuser/Data-Mediation-Overview_85328193.html)Overview\_85328193.html

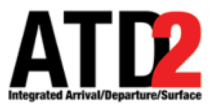

### **Fuser Metadata**

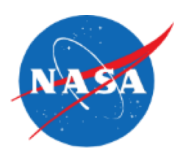

- Fuser Metadata
	- In support of the mediation rules, Fuser tracks metadata of each Fuser schema data element:
		- Last modification input data source and message type.
		- Last modification timestamp.

#### Fuser Schema

```
<xs:element name="altitudeAssigned" type="xs:double" minOccurs="0"/>
   <xs:element name="altitudeRequested" type="xs:double" minOccurs="0"/>
   <xs:element name="altitudeFiled" type="xs:double" minOccurs="0"/>
   <xs:element name="speed<del>Filed</del>
                                 +ype="xs:double" minOccurs="0"/>
   <xs:element name f"arrival Aerodrome
   <xs:element name="arrivalEixActual" type="xs:string" minOccurs="0"/>
   <xs:element name="arrivalFixUser" type="xs:string" minOccurs="0"/>
   <xs:element name="arrivalFixSourceData" type="xs:string" minOccurs="0"/>
   <xs:element name="arrivalFixPositionDerived" type="xs:string" minOccurs="0"/>
<xs:complexType name="aerodrome">
   <xs:sequence>
        <xs:element name="iataName" type="xs:string" minOccurs="0" />
        <xs:element name="icaoName" type="xs:string" minOccurs="0" />
        <xs:element name="faaLid" type="xs:string" minOccurs="0" />
   \lt/xs:sequence>
</xs:complexType>
                                             Fuser MetaData
                                           <xs:complexType name="metaData">
                                               <xs:sequence>
```

```
<element name="source" type="xs:string" minOccurs="0" />
        <element name="timestamp" type="xs:dateTime" minOccurs="0" />
        <element name="systemType" type="xs:string" minOccurs="0" />
        <element name="fieldName" type="xs:string" minOccurs="0" />
    \lt/ xs: sequence>
</xs:complexType>
```
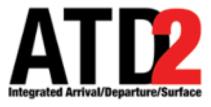

### **Fuser Airport Mediation Use Case**

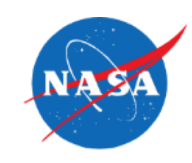

- ICAO vs IATA
	- ICAO = International Civil Aviation **Organization**
	- IATA = International Air Transport Association
	- These organizations don't agree on how to name things.
		- FAA generally uses IDs similar to ICAO.
		- Airlines generally prefer IATA.

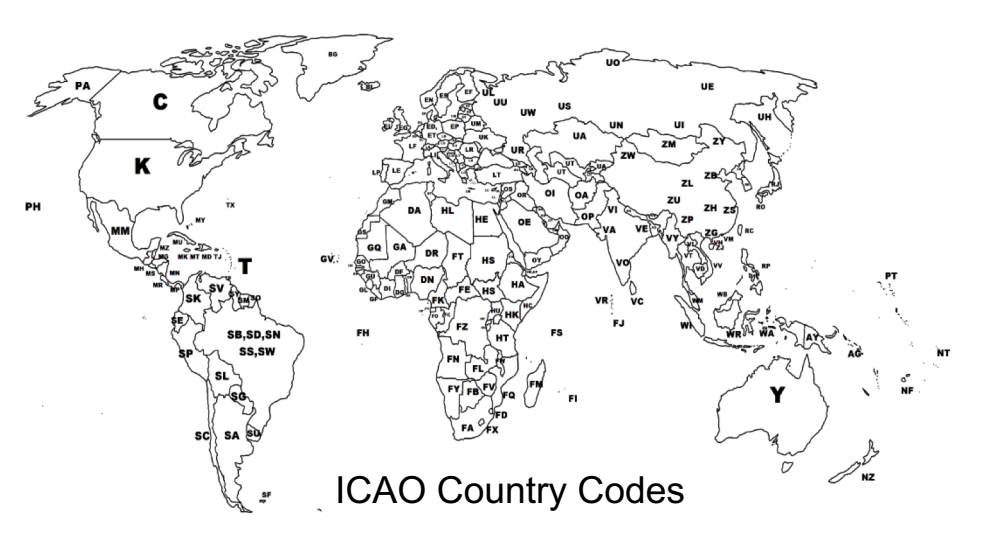

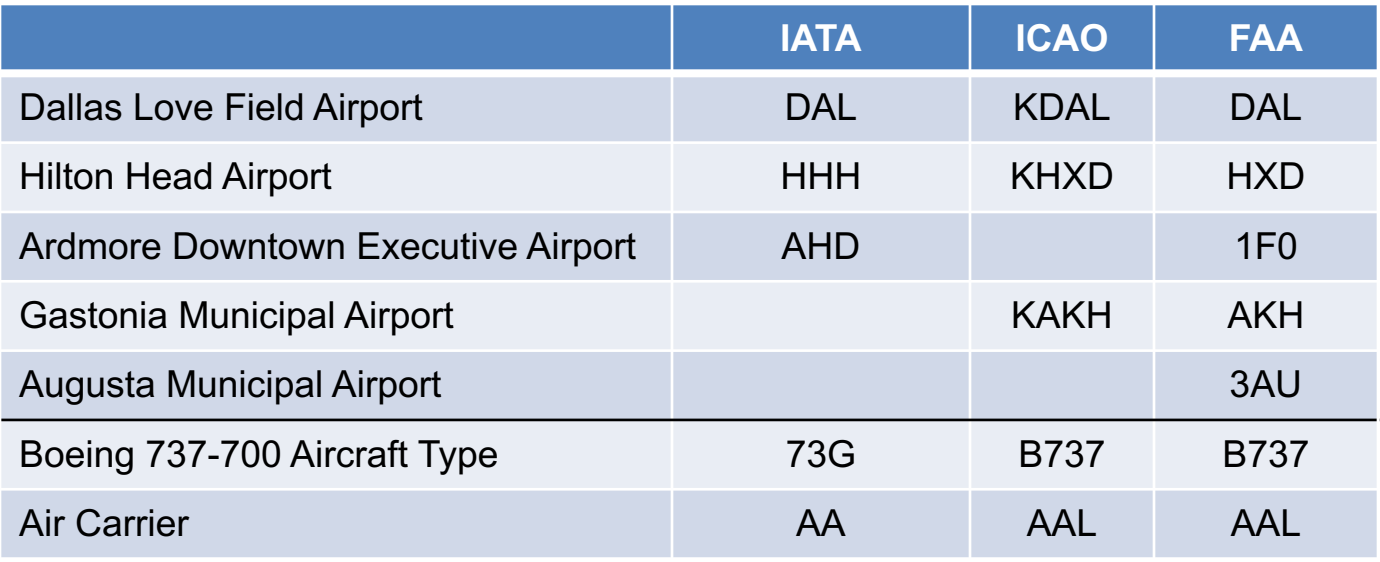

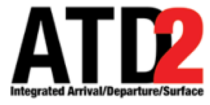

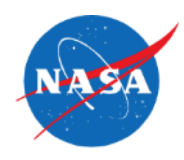

- Airport Conversion and Correction by Source
	- Mapping over 27k ICAO / IATA / FAA LID.
	- Based upon input data source, set ICAO, IATA, and FAA LID values for all messages.
- Special Cases and Data Anomalies
	- TBFM MIS "airport" can be a waypoint.
		- Airborne IFR filed flight plans.
	- TFM Schedule flight plan OAG errors.
		- E.g. Doha OTBD airport closed in 2014 (replaced by OTHH), but is published in TFMS Scheduled flight plan messages.

```
<constructor-arg name="airportReplaceMap">
    <sub>map</sub></sub>
        <entry key="PHIK" value="PHNL" />
        <entry key="HIK" value="HNL" />
        <entry key="MKPL" value="TLPL" />
        <entry key="0TBD" value="0THH" />
        <entry key="SPIM" value="SPJC" />
    </map>
</constructor-arg>
```
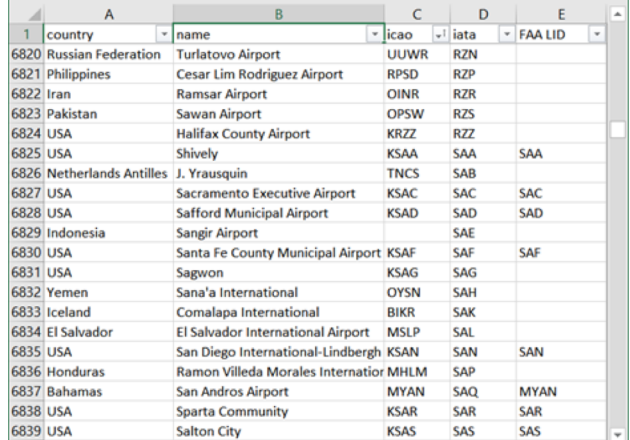

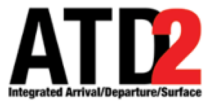

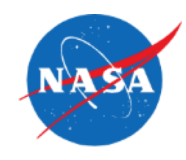

- Fuser Airport Mediation Rule
	- Problem: When flights amend the arrival airport, some TFM messages continue to use the old arrival airport.
		- Without mediation, the arrival airport toggles between the current and old values.
	- Solution: Fuser mediation to ignore data modifications by TFM sources that may use the incorrect arrival airport.

#### Fuser Mediation Rule

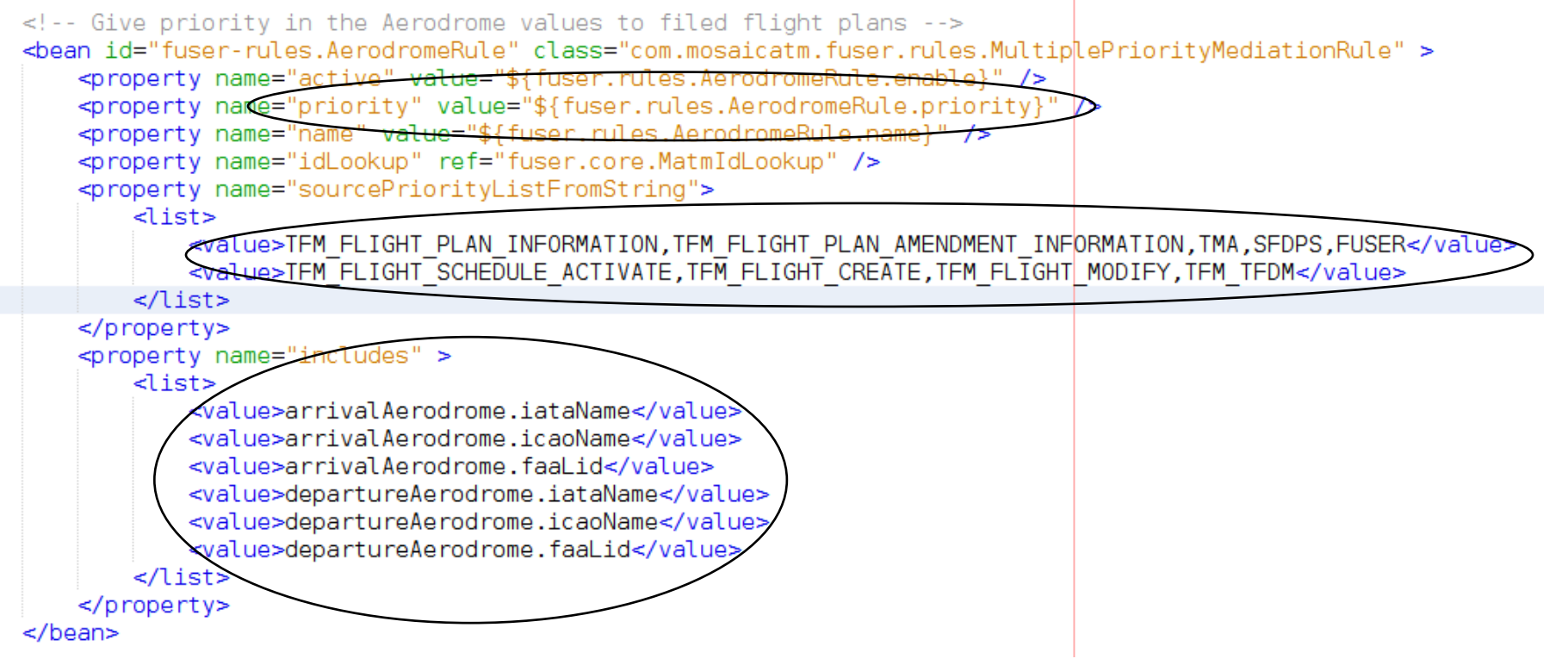

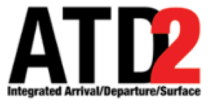

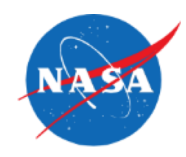

• Arrival Airport Mediation Messaging Example.

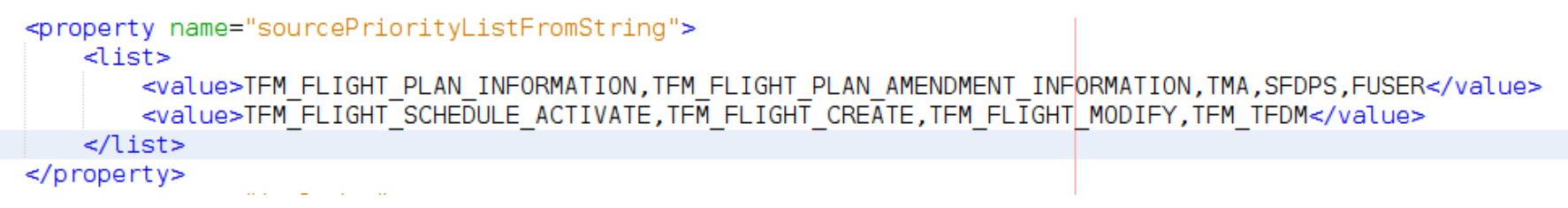

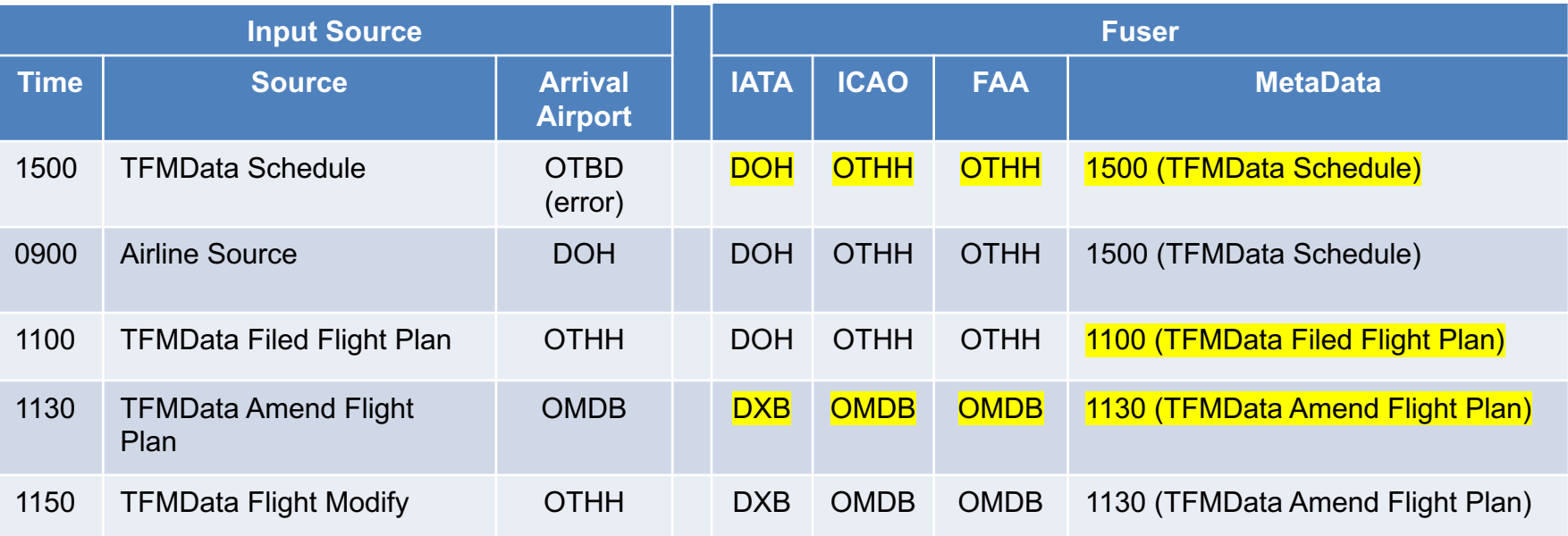

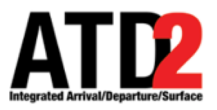

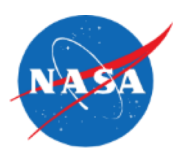

### **Mediation Position Data**

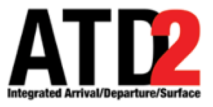

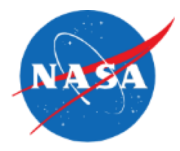

**TFMS** ASDE-X **ASDE-X** ASDE-X ASDE-X **Mediation** • Position data can come from numerous feeds If you combine the feeds without mediation, jumpiness in the data will occur

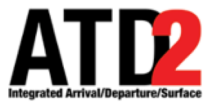

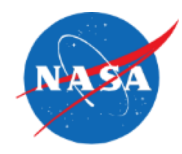

- The images below show the path of a flight in the terminal airspace
- In this case the flight transition from TRACON coverage to ASDE-X back to TRACON and finally back to ASDE-X

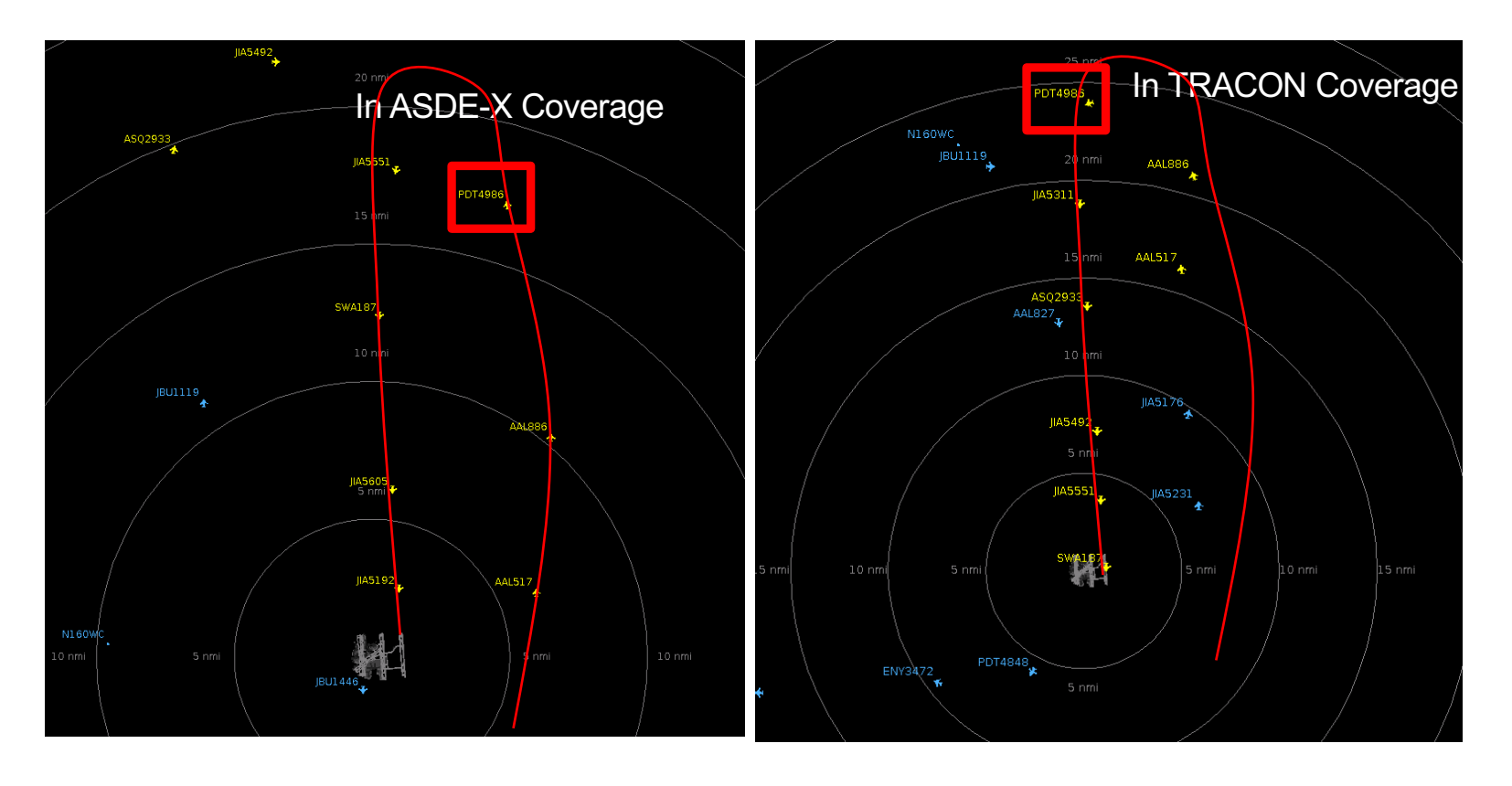

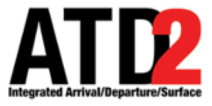

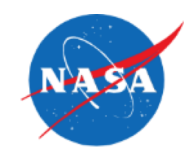

- Mediate to avoid jumpiness in the display and data
	- Define priority
	- Define a timeout
		- Transition back to a lower priority source if we quit getting data

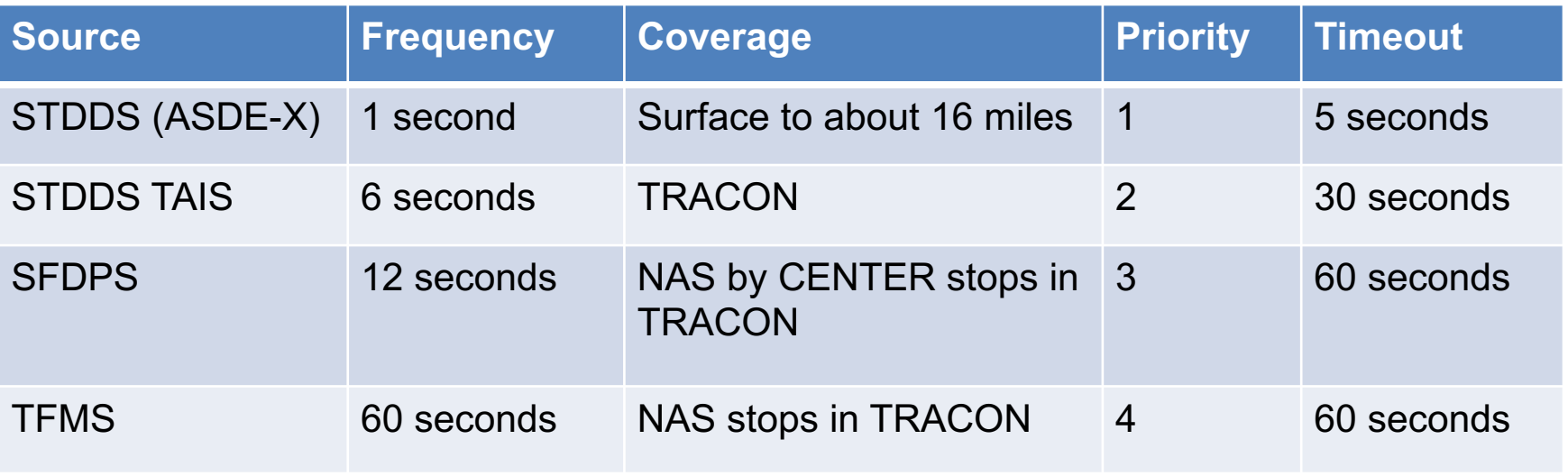

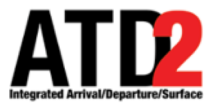

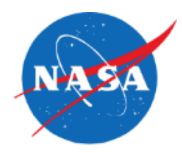

- ATD-2 needs EDCTs for common situational awareness and runway predictions
- ATD-2 mediates TFMS and TBFM as equal sources
	- ATD-2 does not have to track filtered EDCTs separately from unfiltered

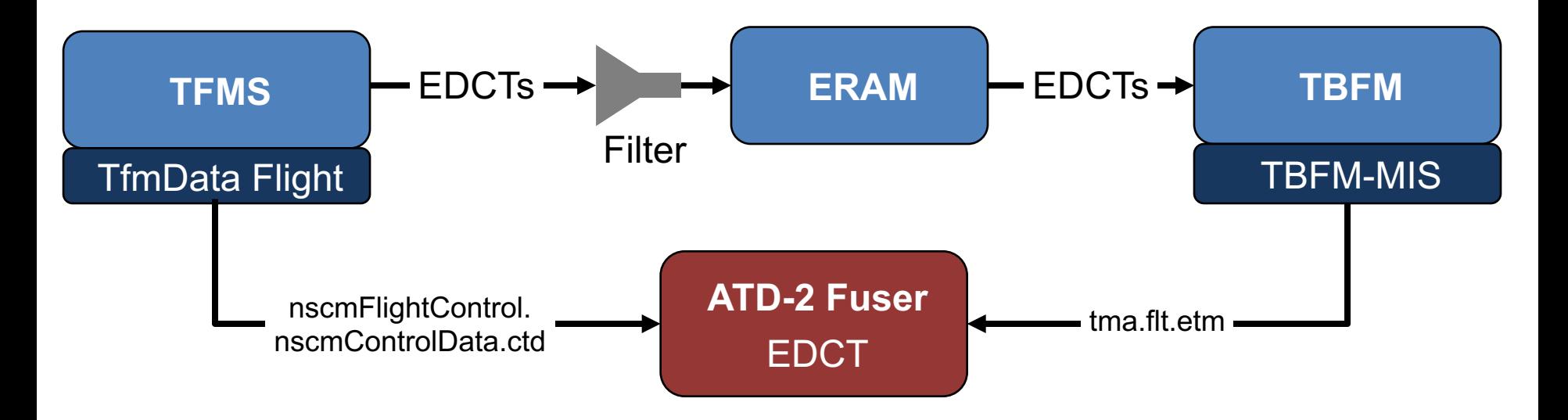

\*TBFM SYNC messages had to be handled as syncs and not updates Prevented resetting the EDCT back to an old value

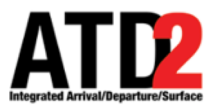

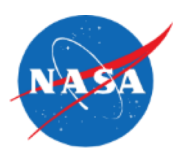

### **Multiple Flight Plans**

# **ATD-2 Data Elements Tracked per Flight Plan**

- ATD-2 tracks individual flight plans for AEFS integration
- ATD-2 manages a list of pre-departure flight plans
	- Tracks when each flight plan was updated
	- Tracks when a flight plan is cancelled
	- Most recently updated, non-canceled, flight plan is used as the current plan for surface modeling and scheduling
- The flight plan specific data elements are tracked per flight plan
	- P-Time, Route, Filed altitude, CID, etc.
- All other data elements are stored for the entire flight regardless of flight plan
	- L-Time, EOBT, TOBT, AOBT, Flight state, EDCT, aircraft position, etc.
- Currently uses TfmData as authoritative source for flight plan status and updates

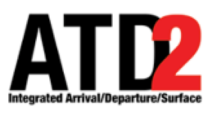

### **Multiple Flight Plans**

(initially the same as single flight plan use case)

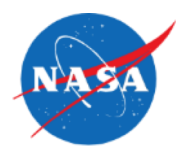

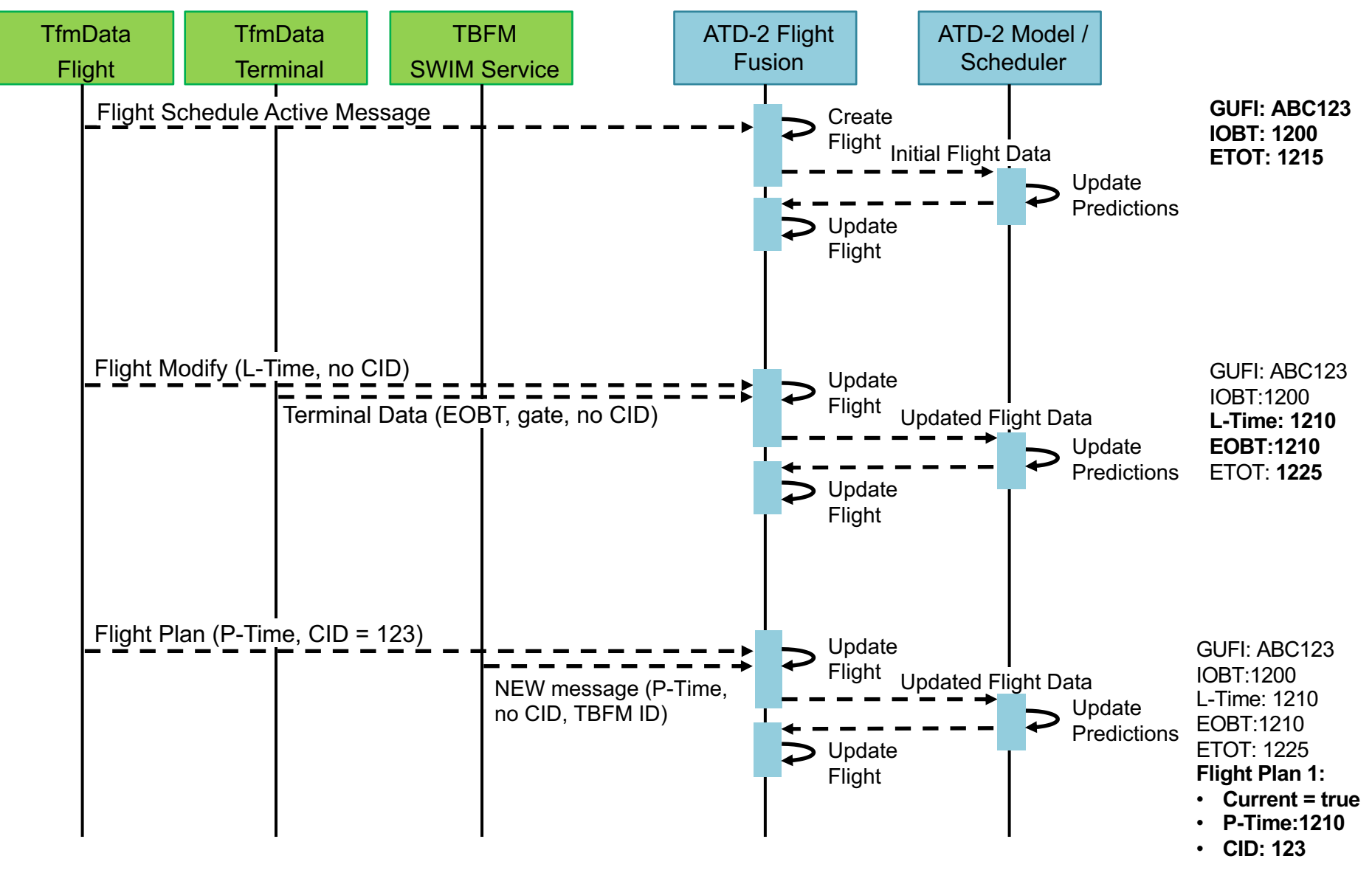

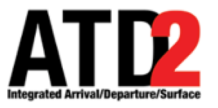

## **Multiple Flight Plans (continued)**

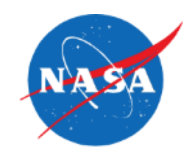

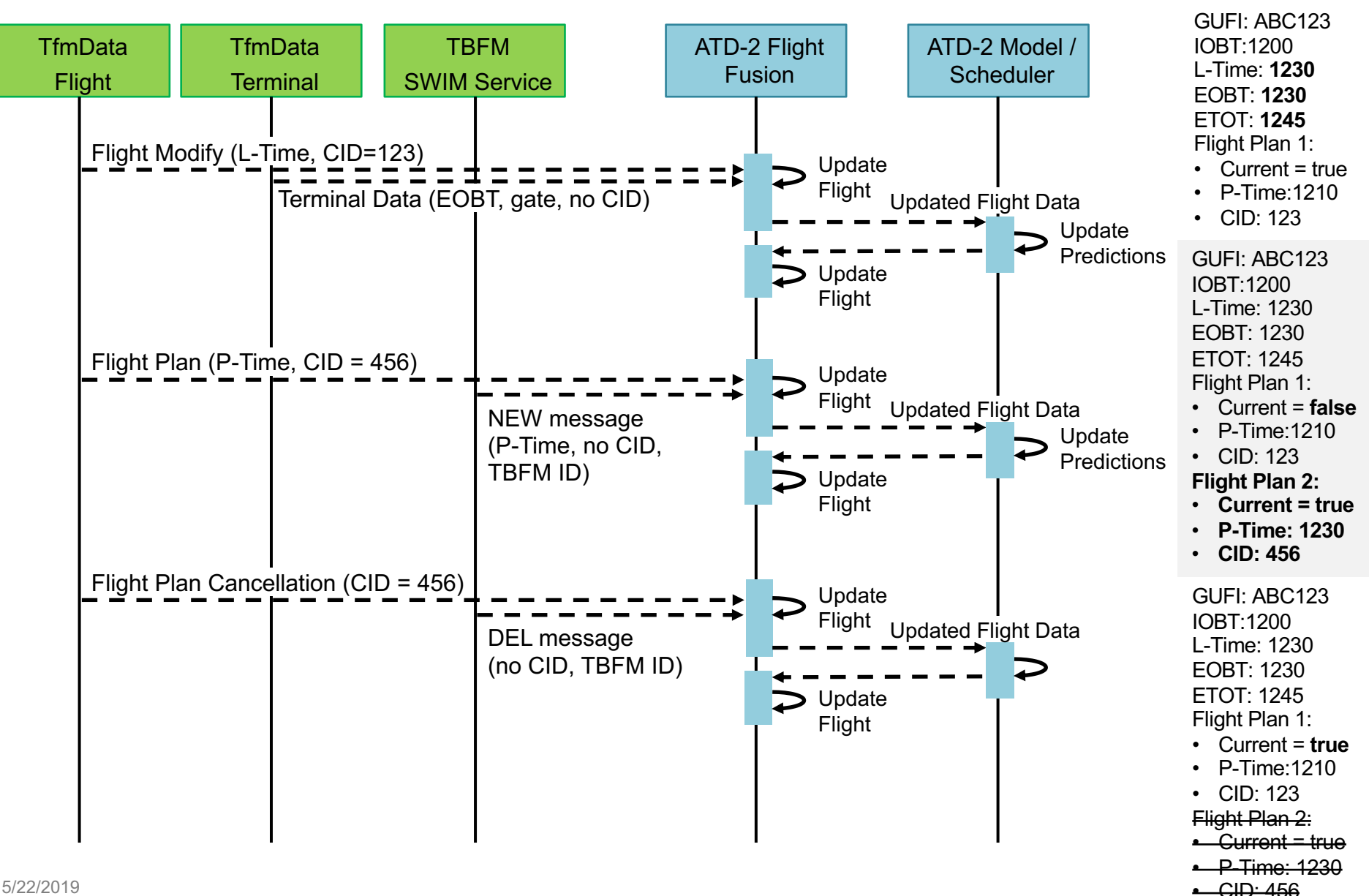

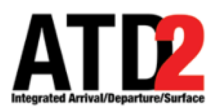

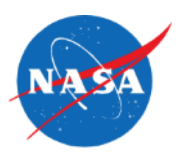

### **Fuser Flight Data**

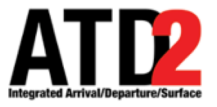

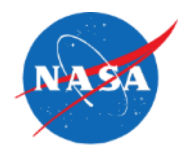

- Standard naming convention used with most data elements in the Fuser Flight
- Naming convention is a based on a flattened version of the Flight Object Data Dictionary (FODD) and FIXM Schema.
- Named so that related elements are close together alphabetically
- Self documenting for the most part
- Each name consists of three parts
	- Information category
	- Resource Type
	- Source Type
- Naming convention: category resourceType sourceType
- Examples:
	- arrival\_runway\_actual\_time
	- departure\_spot\_predicted

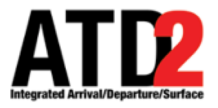

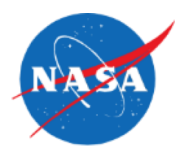

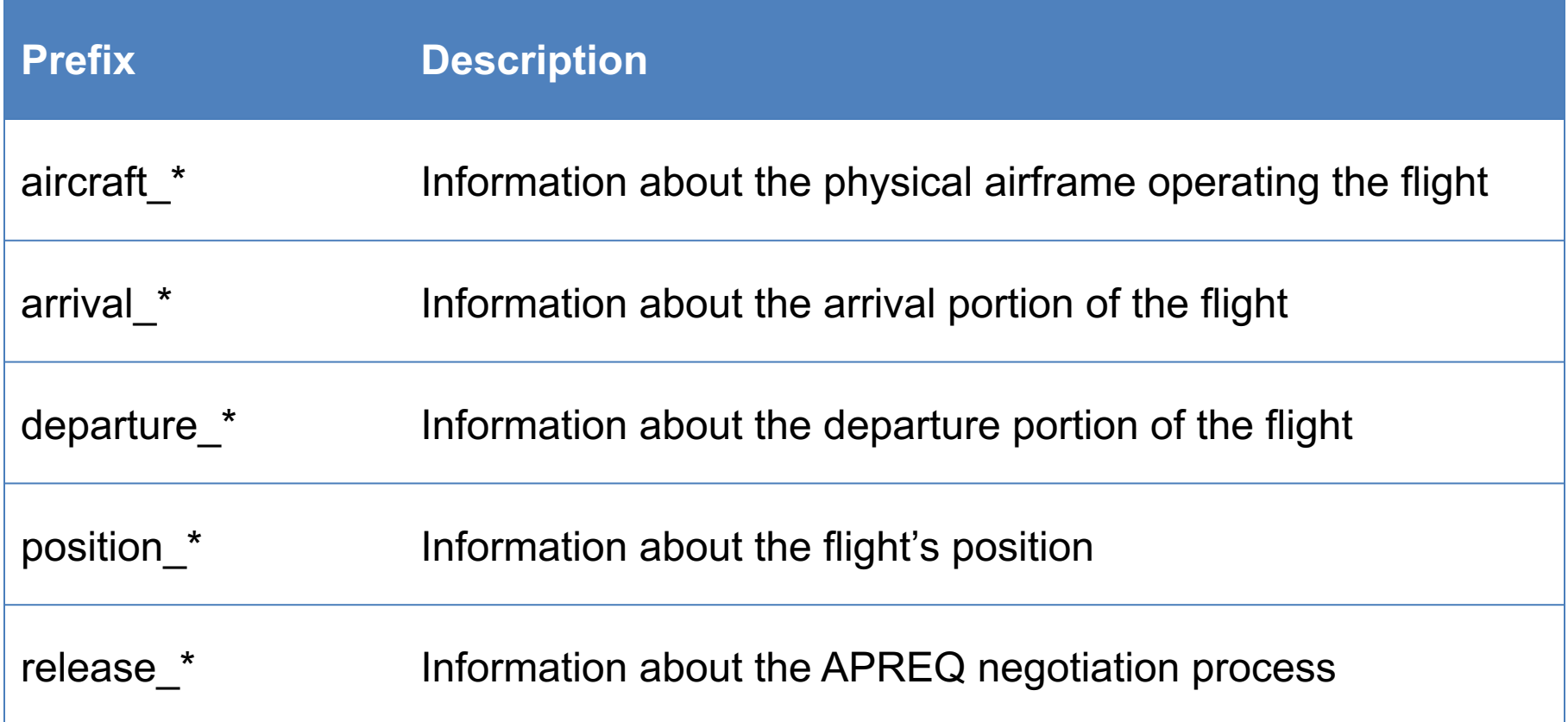

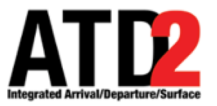

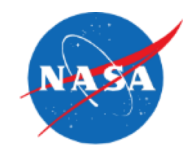

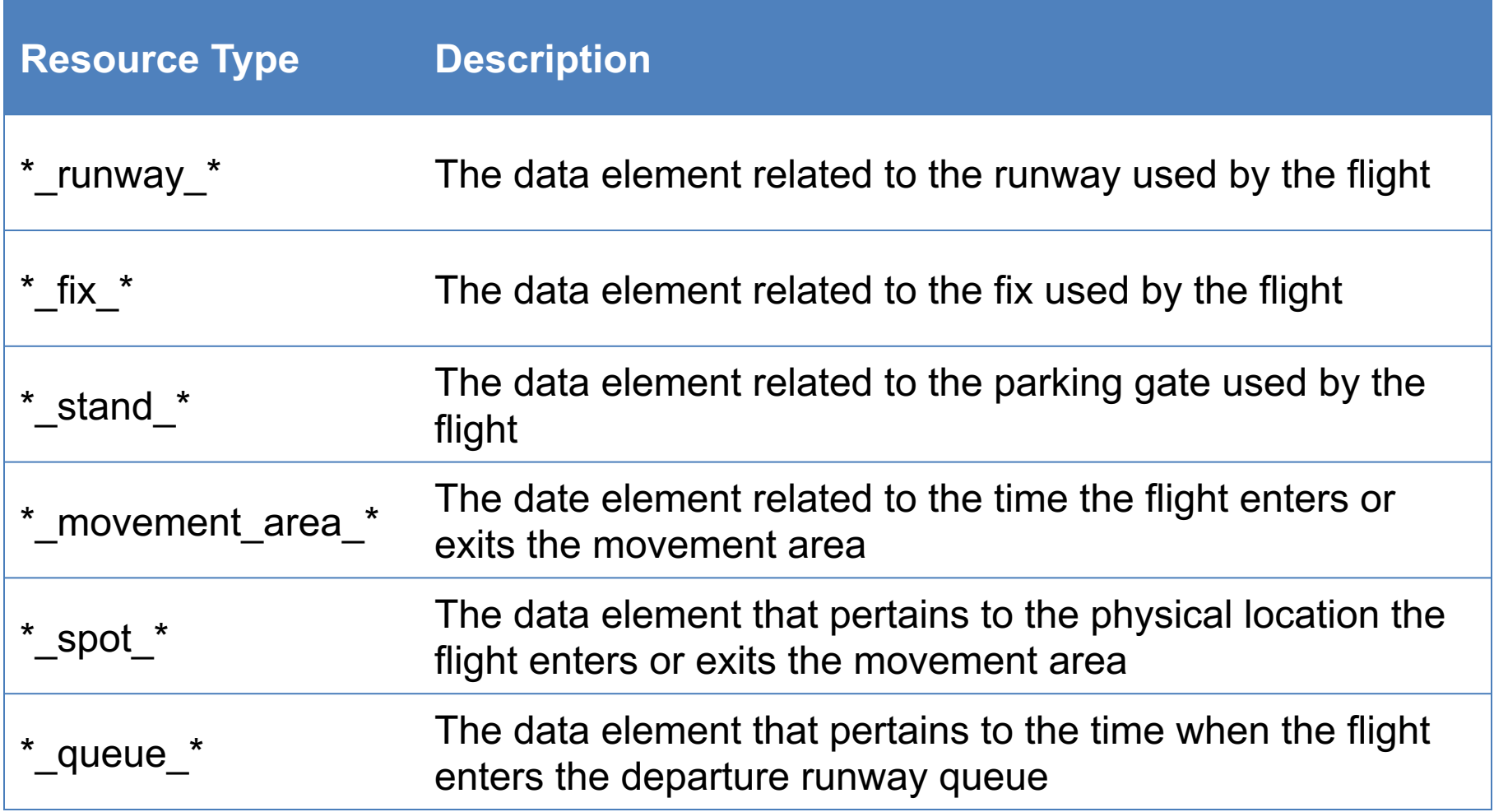

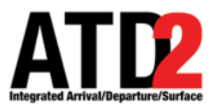

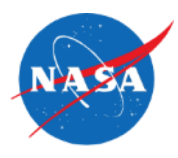

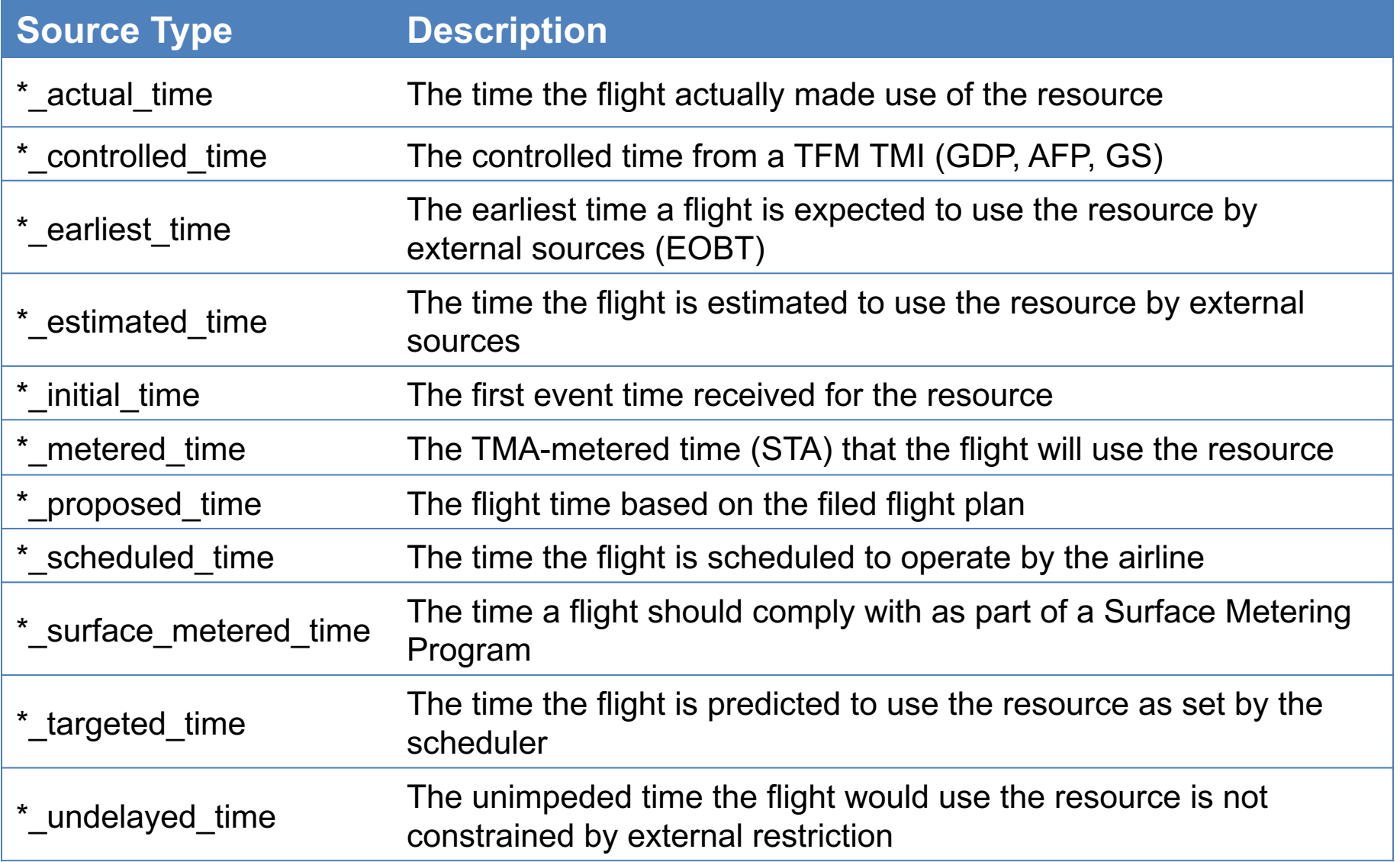

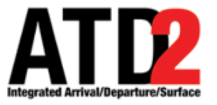

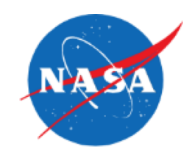

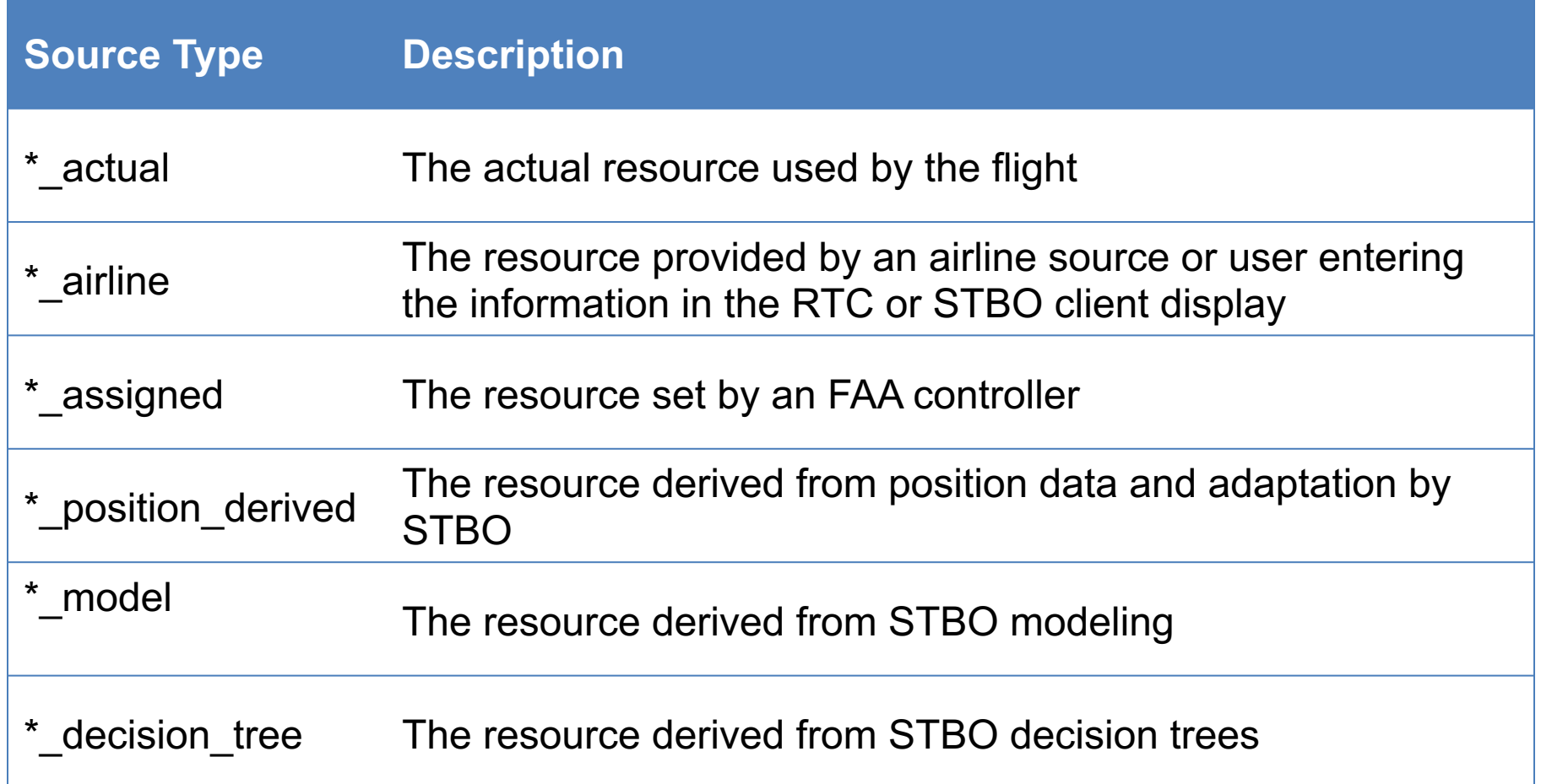

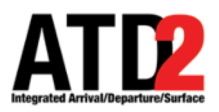

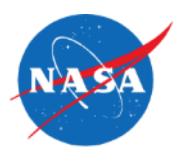

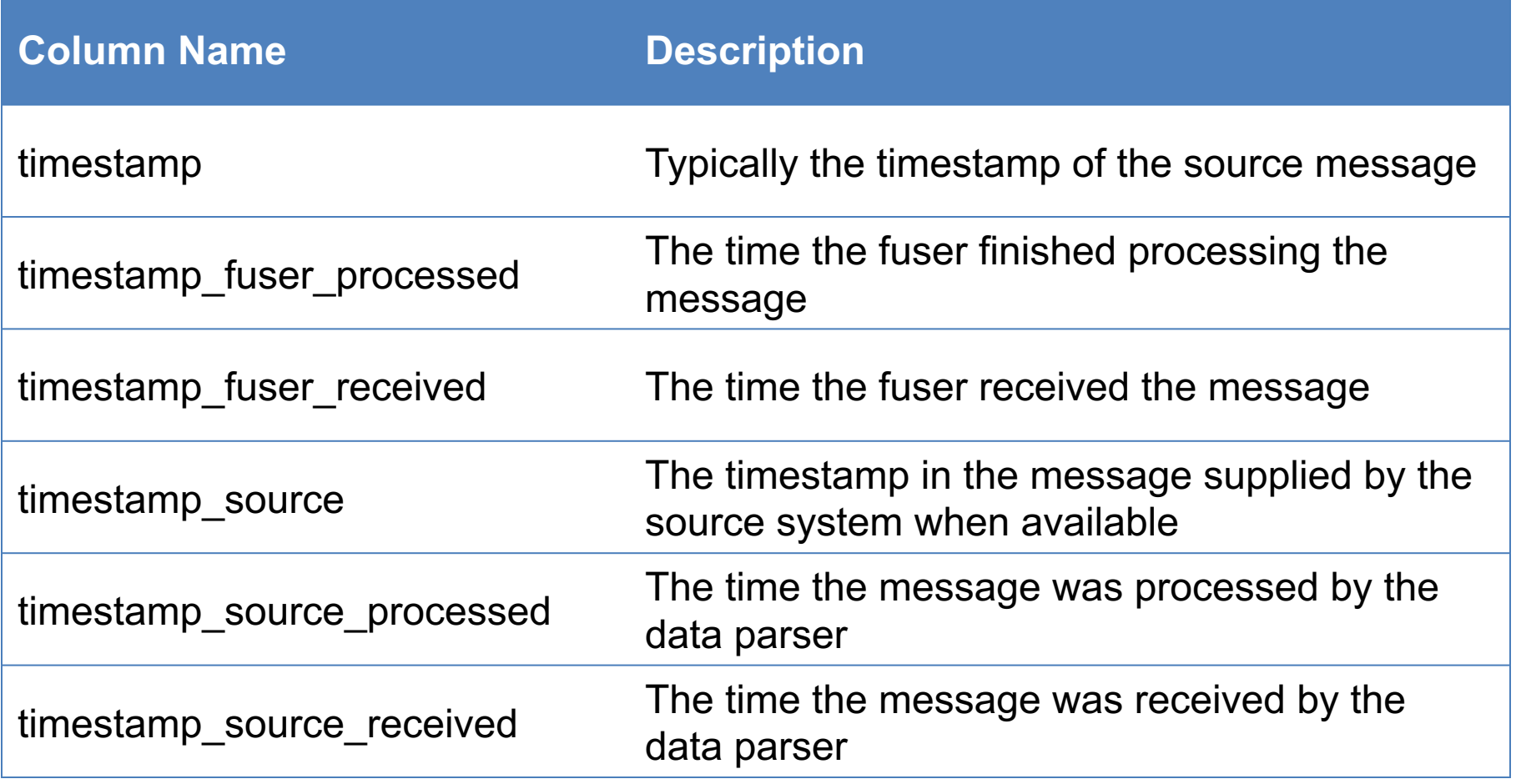

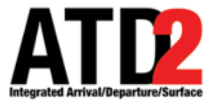

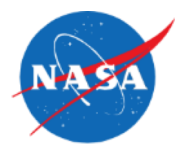

### The most common flight identifying field must be consistent across sources, right?

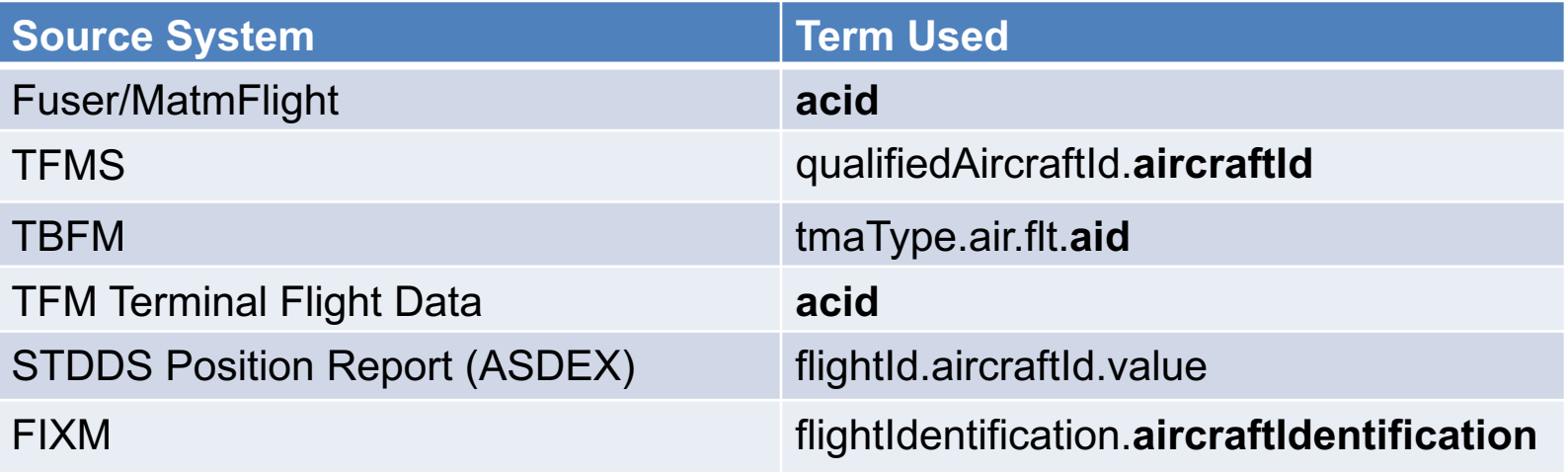

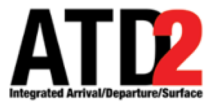

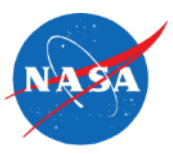

Improving Accuracy Improving Accuracy

- ATD-2 departure predictions start with when the flight will leave the gate
- There are multiple data elements that provide an estimate of pushback time
	- Some data elements are available in multiple sources
- The Fuser mediates and stores each data element individually
	- departure\_stand\_initial\_time (IOBT / IGTD)
	- departure stand proposed time (P-Time from flight plan)
	- departure\_stand\_airline\_time (L-Time from CDM messages)
	- departure\_stand\_earliest\_time (EOBT)
	- departure\_stand\_actual\_time (AOBT / OUT)
- The ATD-2 prediction engine then uses the best available data element as the start of it's predictions

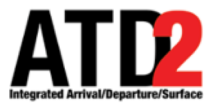

### **Best Available Out Time**

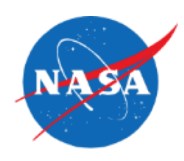

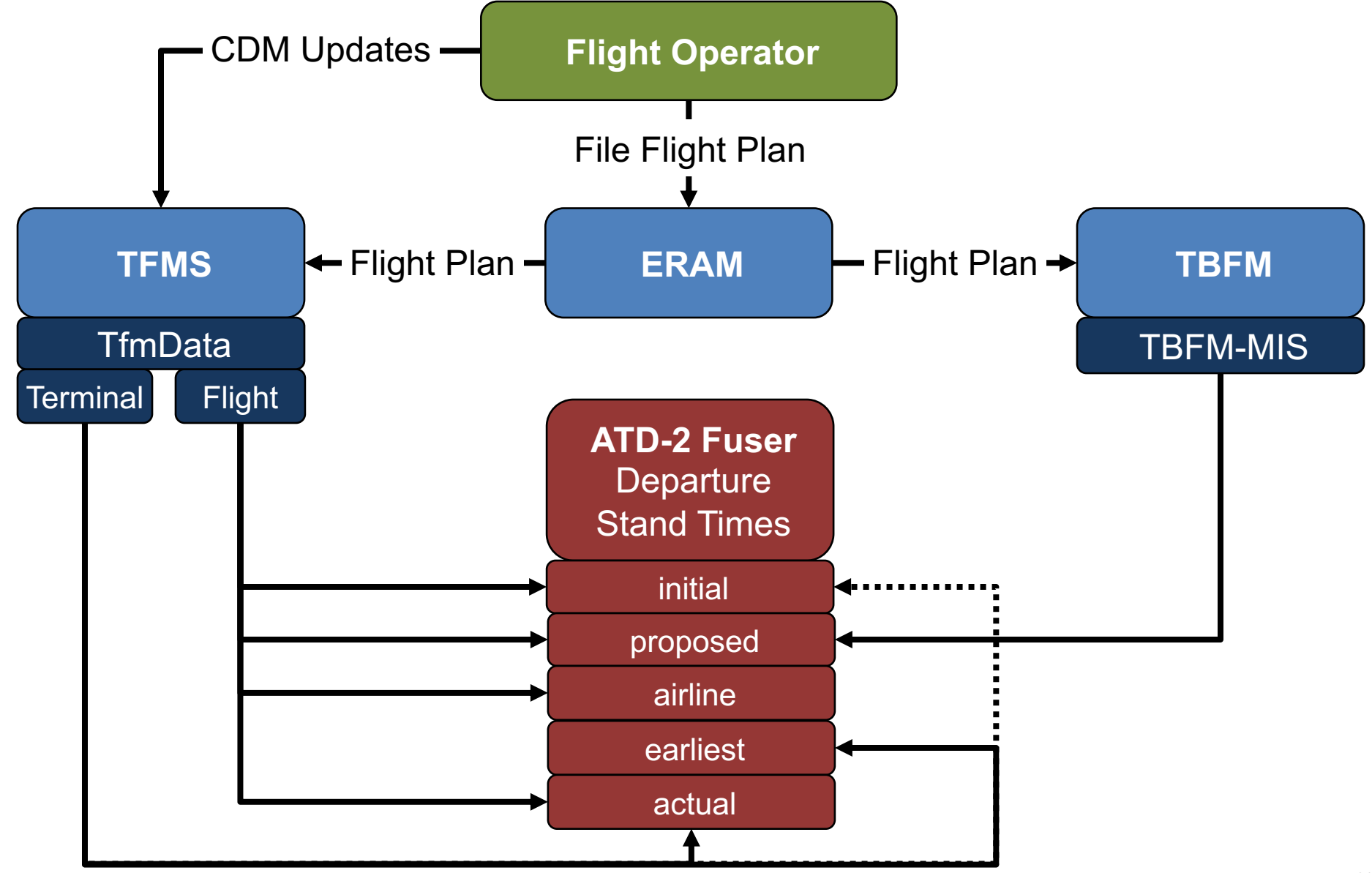

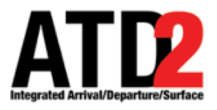

### **Best Available Out Time**

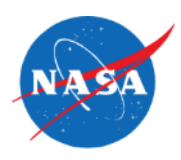

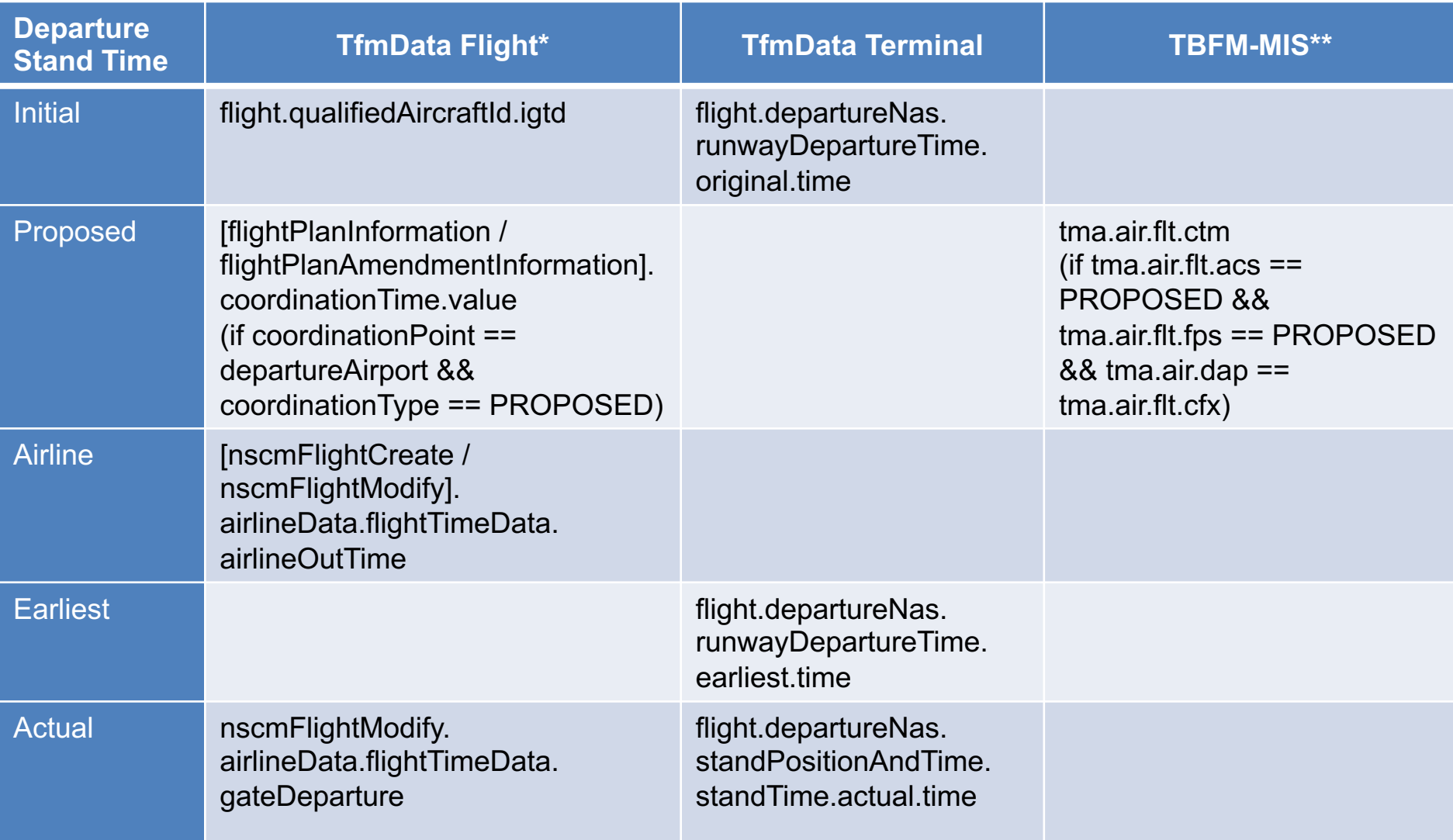

 $^{\ast\ast}$  TBFM-MIS mapping not currently used on ATD-2 because of feedback loop between ATD-2 and TBFM \* Multiple TfmData Flight message types can contain this data. Only the most common ones are listed here.

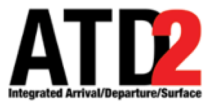

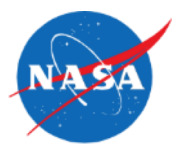

- Full Fuser Mappings Available
	- [https://aviationsystems.arc.nasa.gov/atd2-industry-days/fuser/Fuser-Database-](https://aviationsystems.arc.nasa.gov/atd2-industry-days/fuser/Fuser-Database-Input-Mapping-Table_85328219.html)Input-Mapping-Table\_85328219.html

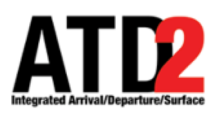

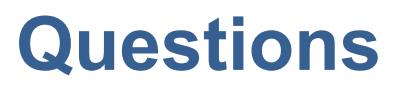

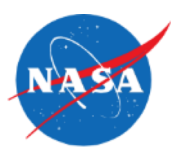

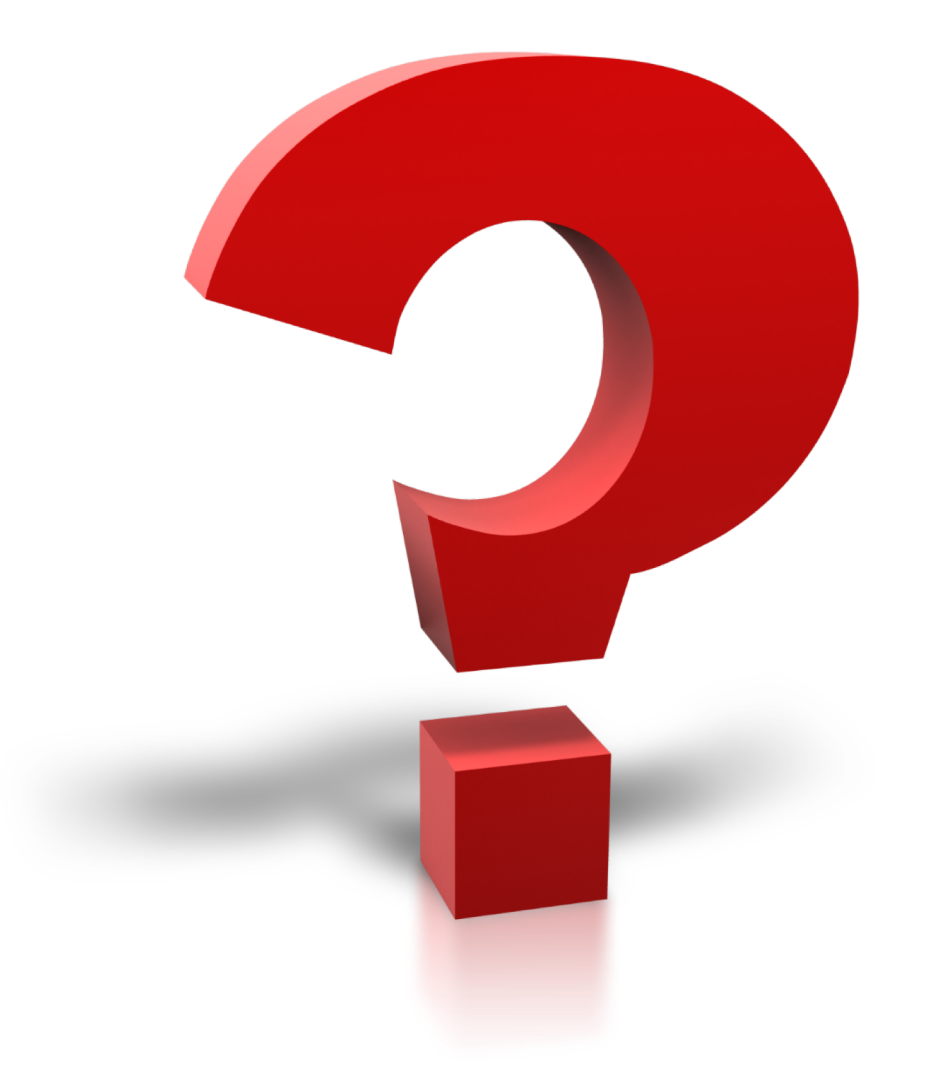

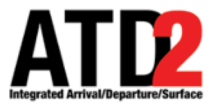

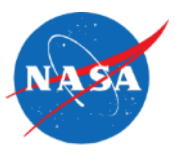

• "Whack A Mole Fever," Author: TPapi, https://www.flickr.com/photos/tpapi/2765541278/, Creative Commons License CC BY-NC-SA 2.0, https://creativecommons.org/licenses/by-ncsa/2.0/